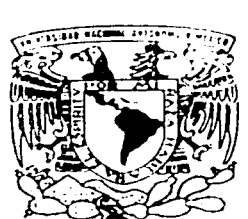

## UNIVERSIDAD NACIONAL AUTONOMA DE MEXICO

**FACULTAD DE CIENCIAS** 

APROXIMACION DE LA ECUACION DE SCHRODINGER PARA EL ATOMO DE MAGNESIO

> $E$ **S** T I 5 OUF PARA OBTENER EL TITULO DE:  $\mathbf{T}$  $S \qquad I \qquad C$  $\Lambda$  $\mathbf{F}$ Þ  $\mathbf{R}$  $E$  $S$  $E$  N  $\mathbf{T}$  $\mathbf{A}$  $\sim$  1

PAOLA MARIA MERCEDES CASTP.O GARAY

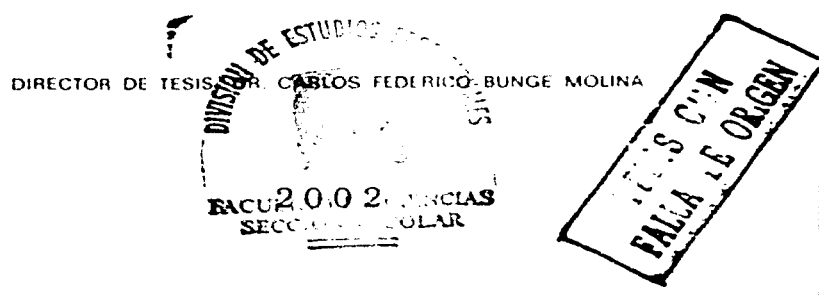

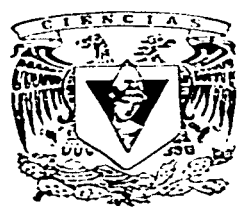

(上新地域) 网络安全地区 医中间性

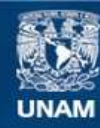

Universidad Nacional Autónoma de México

**UNAM – Dirección General de Bibliotecas Tesis Digitales Restricciones de uso**

## **DERECHOS RESERVADOS © PROHIBIDA SU REPRODUCCIÓN TOTAL O PARCIAL**

Todo el material contenido en esta tesis esta protegido por la Ley Federal del Derecho de Autor (LFDA) de los Estados Unidos Mexicanos (México).

**Biblioteca Central** 

Dirección General de Bibliotecas de la UNAM

El uso de imágenes, fragmentos de videos, y demás material que sea objeto de protección de los derechos de autor, será exclusivamente para fines educativos e informativos y deberá citar la fuente donde la obtuvo mencionando el autor o autores. Cualquier uso distinto como el lucro, reproducción, edición o modificación, será perseguido y sancionado por el respectivo titular de los Derechos de Autor.

# Paginación Discontinua

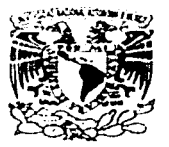

**ZHEZHAT AD NAOK NAL** AVEN MALLE Mize's

#### MAT. MARGARITA ELVIRA CHÁVEZ CANO Jefa de la División de Estudios Profesionales de la **Facultad de Ciencias Presente**

Comunicamos a ustod que herros revisado el trabajo de Tesis.<br>Son nod trigen i parte de la comunicación en trabajo de Tesis.

Abrukimación de la acuación de

PAOLA MAKIA MERCEDES CASTRO GARAY realizado por

con número de cuenta

3335402-3

, pasante de la carrera de

**FISICA** 

Dicho trabajo cuenta con nuestro voto aprobatorio.

Atentamente

Director de Tesis ORL DARLOS FEDERICO BUNGE MOLINA Propietano DR. EUGENIO LEY KOG Propietario DR. LOSE IGNADIO UIMENEZ MIEH 1 TEKAN Propietario aawo Tua N. EX C. MIRNA VILLAVICENCIO TOUNCL Suplente steaks. R. E. J. CONE DE GESUS UM Suplente **CIDITIS** فتنته ي **DE ORIGEI** FA

# ÍNDICE GENERAL

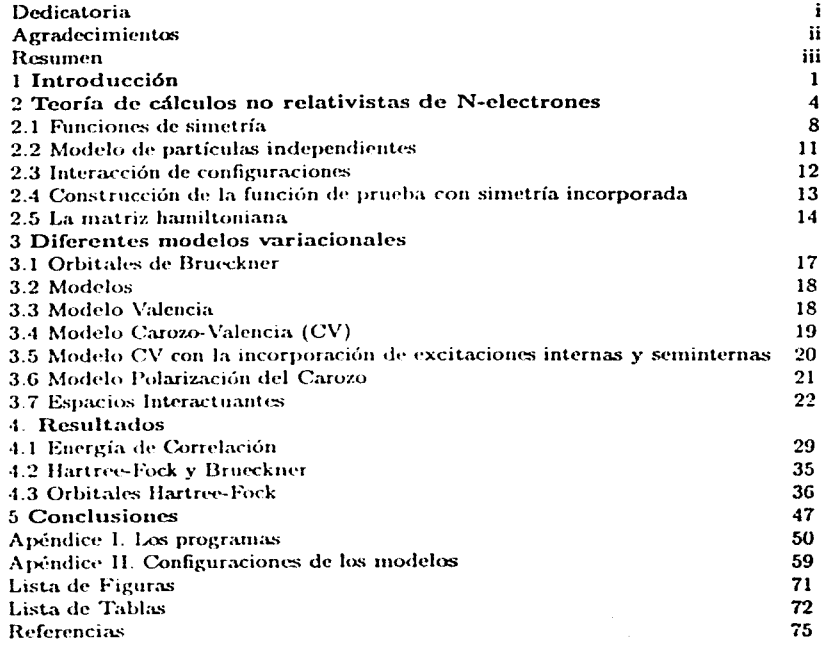

## $\label{eq:3} \textit{Dedictoria}$

i

A mi madre por su apoyo y paciencia, a mis abuelos por compartirme su experiencia, al Nene por su sentido del humor, a mis hermanas y a Miri por existir.

A mis entrañables amigos.

## **Agradecimientos**

Agradezco al Dr. Carlos F. Bunge Molina por el apoyo, la confianza, el cariño y el tiempo dedicado a mi persona durante la realización de este trabajo.

A mis sinodales por aceptar ser parte de mi jurado y revisar mi trabajo: Dr. Eugenio Ley Koo, Dr. José Jiménez Mier y Terán, M. en C. Mirna Villavicencio Torres y M. en C. José de Jesús Carlos Quintanar.

A la Dra. Rocio Jáuregui y al Dr. Miguel Angel Solís por sus valiosas sugerencias dadas al mejoramiento de este trabajo.

A Oliverio Jitrik Mercado por su constante apoyo moral y académico.

Finalmente agradezco al Instituto de Física, UNAM por brindarme las condiciones necesarias para mi formación académica y profesional.

ü

## **RESUMEN**

El objetivo principal de este trabajo es encontrar un modelo adecuado, basado en métodos mecánico-cuánticos, esto es, de primeros principios, que permita la identificación de líneas espectrales en un gran número de casos de interés. Además, calcular las probabilidades de transición pertinentes, indispensables para medir intensidades. Para ello hemos elegido el estado base del átomo de magnesio (<sup>1</sup>S) y sus primeros estados excitados ( $^{3}P^{o}$ ,  $^{1}P^{o}$ ,  $^{4}D^{e}y$ ,  $^{3}D^{r}$ ).

Nuestra meta es encontrar modelos que permitan reproducir las diferencias de energías correspondientes dentro del límite de error de 500µh, esto es, energías de transición exactas de orden de 100 cm<sup>-1</sup> ( $\approx$  0.01 eV) en unidades de números de onda recíprocas, lo que constituiría una herramienta extremadamente útil en espectroscopía atómica.

Para ello ensayamos diferentes modelos variacionales más allá de Hartres-Fock: Modelo Valencia, Carozo-Valencia, Carozo-Valencia-ISI, Polarización del Carozo v Polarización del Carozo en Espacios Interactuantes.

Encontramos que el modelo que nos permite sistematizar nuestros resultados es el Modelo Polarización del Carozo en Espacios Interactuantes, además de constituir un ahorro en tiempo de computadoras de gran importancia en cálculos ab mitio.

# CAPÍTULO 1 **INTRODUCCIÓN**

El objetivo principal de este trabajo es encontrar un modelo adecuado, basado en métodos mecánico-cuánticos, esto es, de primeros principios, que permita la identificación de líneas espectrales en un gran número de casos de interés. Para ello hemos elegido el estado base del átomo de magnesio  $(^{1}S)$  y sus primeros estados excitados:  $^{3}P^{9}$ ,  $^{1}P^{9}$ ,  $^{1}D^{7}$  y <sup>3</sup>D<sup>e</sup>. (En una etapa siguiente, no contemplada en este trabajo, calcularemos las probabilidades de transición pertinentes, indispensables para identificar y predecir diversos tipos de espectros).

Nuestra meta es encontrar modelos que permitan reproducir las diferencias de energías correspondientes dentro del límite de error de  $500\mu h$  [1], esto es, energías de transición exactas dentro de 100 cm<sup>-1</sup> en unidades de números de onda recíprocas, lo que constituiría una herramienta extremadamente útil en espectroscopia atómica. En términos de eV. 100  $cm^{-1} \approx 0.01$  eV.

Los estados por debajo del primer umbral de tomzación, como los que conciernen este estudio, son descritos, en general, por configuraciones que difieren de la fundamental en sustituciones simples o a lo sumo dobles de los orbitales ocupados en el estado base. En una primera aproximación, cada estado puede ser tratado a nivel de modelo de partículas independientes, conocido como Hartree-Fock. En este modelo, hay que resolver ecuaciones integrodiferenciales de forma autoconsistente para obtener orbitales atómicos, energías orbitales y la energía total (a nivel de este modelo), conocida como la energía de Hartree-Fock.

Para el estado base del Mg, E<sub>HF</sub> aporta un 99.7 % de la energía exacta [2]; el otro

faltante 0.3% se estimará con el método de Interacción de Configuraciones (IC). El requerimiento de precisión se debe a que las diferencias de energía en la región del visible son entre 3.1 eV (4000 Å) y 1.65 eV (7500 Å), esto es, fracciones muy pequeñas de la energía total, que en el caso del Mg es del orden de 5400 eV. Aunque muchos efectos se cancelan al hacer diferencias de energías, por ejemplo, una buena parte de la energía de correlación entre los electrones en regiones cercanas al núcleo, existen otros efectos. algunos sutiles, que son más pronunciados en un estado que en otro, generando errores del orden de los eV, en tanto que nuestra meta es una exactitud del orden de 0.01 eV.

La importancia de estudiar el átomo de magnesio radica en que es el primer átomo de la tabla periódica en el cual el efecto carozo-valencia (CV) es difícil de cuantificar. En tal caso. la correlación carozo-valencia involucra excitaciones simultáneas de los dos electrones de valencia con uno o más electrones del carozo. A primer orden, por definición, solamente se excita -en el sentido de "excitar" como sustituir orbitales ocupados por orbitales "virtuales"- un electrón del carozo, pero a órdenes superiores habría que considerar dos (segundo orden), tres (tercer orden), etc., electrones del carozo simultaneámente con los dos electrones de valencia. En nuestro enfoque incorporamos, desde el principio, aquellas interacciones carozo-valencia que serían más efectivas para reproducir diferencias de energías entre los estados considerados.

Si el cálculo se limita a primer orden, el error remanente al no considerarse órdenes superiores es alrededor de 500 a 1000 cm<sup>-1</sup> en el Mg, y supera en más de un orden de magnitud a los errores resultantes de estimar efectos relativistas dentro de la aproximación de Hartree-Fock [3]. Los errores debido al truncamiento de bases pueden hacerse menores aún, del orden de 1 a 10cm<sup>-3</sup>, de manera que este aspecto del problema podrá estar siempre bajo control si se toman las precauciones necesarias.

El método utilizado para ir más allá de Hartree-Fock es el método de interacción de configuraciones (IC). Consiste en plantear una función variacional como una combinación lineal de funciones de los N-electrones que pertenecen a una misma simetría, llamadas configuraciones. La configuración de referencia es la función Hartree-Fock y constituye la primera aproximación para el cálculo de la energía, es representada por un sólo determinante de Slater a diferencia de las demás, que en general, son combinaciones lineales de varios determinantes de Slater. Estos a su vez están constituidos de espínorbitales donde la parte radial es un orbital tipo Slater (STO). Existen métodos más precisos para el nivel fundamental y para los estados más bajos de una simetría dada, pero no es claro

que puedan ser útiles para estados excitados, necesarios dentro de un proyecto general de espectroscopía atómica.

El cálculo de cualquier función más allá de Hartree-Fock (HF) se puede vislumbrar como una cadena de aproximaciones cada vez más exactas. Es de interés encontrar la cadena que más rápidamente lleva a aproximaciones más exactas con el menor esfuerzo computacional. Esto es, se construirá una secuencia de modelos de funciones de onda apropiados para dar cuenta de diferencias de energía dentro de márgenes de exactitud relevantes a aplicaciones concretas

Los primeros pasos para ir más allá de Hartree-Fock pueden concebirse como una introdución paulatina de modelos autoconsistentes simples. A la fecha, no se ha hecho un progreso sistemático en esta dirección. Una manera de formular un primer paso consiste en introducir todas las configuraciones que se pueden formar con los orbitales ocupados en todas las configuraciones dominantes de los estados bajo consideración. Estos orbitales se denominarán orbitales ocupados del conjunto de configuraciones de referencia, u orbitales de referencia. Así, además de la configuración HF se incorporarían todas aquellas en las que uno o más orbitales ocupados se sustituirían por un mismo número de orbitales de referencia distintos de los sustituídos. Las nuevas configuraciones se denominarán configuraciones internas, y la aproximación correspondiente se denominará aproximación de excitaciones internas.

En el pasado, una aproximación parecida fue propuesta por Sinanoglu y Öksuz [4, 5, 6]. pero que difería de la actual en que no se consideraban más que sustituciones simples y dobles, mientras que en nuestra formulación el único límite al nivel de excitación es el Principio de Pauli. Por ejemplo, si tomamos el nivel descrito por la configuración  $1s^22s^22p^63s3p$ , debemos considerar también  $1s^22s^22p^23s3p^5$ , etc. Al iniciar esta investigación no se sabía a ciencia cierta cuál era la exactitud de la aproximación de excitaciones internas.

Siguiendo con la cadena de aproximaciones, se pueden considerar todas las excitaciones de la capa de valencia. Esta aproximación, conocida vulgarmente como correlación completa en la capa de valencia, es utilizada como el primer paso más allá de Hartree-Fock. Para nosotros constituye el segundo paso en la jerarquía, después de la aproximación de excitaciones internas. Ésta última, sin ser del todo adecuada en la valencia, va posee interacciones carozo-valencia, que generalmente se incluven mucho más tarde o se desprecian sin más.

Un tercer nivel de aproximación es incorporar las excitaciones semi-internas, esto es todas las excitaciones internas en las que un orbital es sustituído por otro orbital fuera del espacio de referencia.

El cuarto nivel de aproximación consiste en reemplazar los orbitales de Hartree-Fock por orbitales de Brueckner [7], que son los orbitales que anulan familias de coeficientes asociados a excitaciones simples respecto de un conjunto dado de configuraciones de referencia.

El modelo polarización-carozo interactuante es el final de la cadena a nivel de los modelos que incluye configuraciones que sean solo excitaciones simples del carozo [S, 9, 10, 11, 12].

No se consideraron las correcciones relativistas a la correlación electrónica por considerarse que son comparativamente pequeñas para las energías de transición consideradas Aunque para el Mg, las energías relativistas difieren de las norelativistas en alrededor de  $8.7$  eV, el efecto es debido principalmente a los electrones en orbitales 1s y  $2s$ , y este se cancela bastante bien al tomar diferencias de energías [13]. Sin embargo, sí fue necesario considerar energías relativistas a nivel de Hartree-Fock.

El trabajo se realizó usando programas de cálculo mecánico-cuántico de primeros principios (ab initio) de estructuras electrónicas. En particular, programas desarrollados en el Instituto de Física de la UNAM por el Dr. C.F. Bunge y colaboradores:

i) SCF (Método Hartree-Fock).

- ii) AUTOCL (Elección del espacio de funciones de prueba fijando la simetría).
- iii) ATMOL (Interacción de configuraciones)

En el capítulo 2 se expone toda la herramienta teórica necesaria para aproximar la función de onda, tal como el principio variacional, la aproximación Hartree-Fock y la interacción de configuraciones. En el capítulo 3 se desarrollan diferentes modelos nara la  $\Psi$  variacional. Finalmente, los capítulos 4 y 5, tratan de resultados y conclusiones. respectivamente. En el Apéndice I se presentan los objetivos generales, el requerimiento de datos y aplicaciones de los programas utilizados, AUTOCL y ATMOL; así como sus limitaciones. En el Apéndice II se encuentra un ejemplo de la lista de configuraciones del <sup>1</sup>S<sup>e</sup> utilizada para cada uno de los modelos.

## CAPÍTULO 2

# TEORÍA DE CÁLCULOS NO **RELATIVISTAS** DE N-ELECTRONES

Para encontrar las energías y otras cantidades físicas de un átomo es necesario resolver la ecuación de Schrödinger. El comportamiento del sistema está determinado por el Hamiltoniano, H. Si éste es independiente del tiempo, podemos utilizar la ecuación de Schrödinger para estados estacionarios:

$$
H\Psi_{1}(\mathbf{x}_{1},\mathbf{x}_{2},\ldots,\mathbf{x}_{N})=E_{i}\Psi_{i}(\mathbf{x}_{1},\mathbf{x}_{2},\ldots,\mathbf{x}_{N}).
$$
\n(2.1)

donde  $x_1, x_2, ..., x_N$  denotan las coordenadas espaciales y de espín de los electrones, y  $E_i$  es la energía correspondiente al i-ésimo estado,  $\Psi_i$ .

Para cálculos muy precisos de estados electrónicos de átomos livianos, aún para el átomo de hidrógeno, es necesario introducir un Hamiltoniano relativista. Sin embargo, el estudio en ciernes se focaliza sobre el problema de la correlación electrómica en un átomo liviano, el Mg, y los errores en diferencias de energías que consideramos aceptables, del orden de los 100 cm<sup>-1</sup> en unidades de números de onda reciprocos, exceden los efectos relativistas sobre la correlación electrónica. Este último efecto es la variación de la energía de correlación debido a los efectos de la relatividad en las diferencias de energías. En valor absoluto, para el estado fundamental del Ne, esta cantidad es de alrededor 50 cm<sup>-1</sup> [14]. pero se necesitarían estudios sistemáticos y de largo análisis para estar completamente seguros de que verdaderamente se trata de efectos despreciables

Los únicos cálculos relativistas empleados en este trabajo son dentro de un modelo muy aproximado, el modelo de partículas independientes, y fueron realizados precisamente para convencernos de que el error introducido al despreciar las interacciones relativistas es mucho menor que el error del cálculo no relativista, sin embargo no fue así Las

correcciones relativistas para el modelo de partículas independientes sí son significativas y deben ser tomadas en cuenta en las transiciones estudiadas.

El Hamiltoniano no relativista,  $H_{nr}$ , luego de separar el movimiento del centro de masa, viene dado por:

$$
H_{nr} = \frac{-\hbar^2}{2\mu} \sum_{i=1}^{N} \nabla_i^2 - \frac{\hbar^2 \mu}{M} \sum_{i>j}^{N} \nabla_i \cdot \nabla_j - Ze^2 \sum_{i=1}^{N} \frac{1}{r_i} + e^2 \sum_{i>j}^{N} \frac{1}{r_{ij}}.
$$
 (2.2)

donde Z y M designan la carga y la masa del núcleo, respectivamente, mientras e y  $\mu$ denotan la carga y la masa reducida del electrón. En unidades atómicas  $h = c = \mu = 1$ , la ecuación 2.2 se expresa como:

$$
H_{nr} = \frac{-1}{2} \sum_{i=1}^{N} \nabla_i^2 - \frac{1}{M} \sum_{i>j}^{N} \nabla_i \cdot \nabla_j - Z \sum_{i=1}^{N} \frac{1}{r_i} + \sum_{i>j}^{N} \frac{1}{r_{ij}}.
$$
 (2.3)

Debido al término de repulsión interelectrónica, la ecuación de Schrödinger para los estados estacionarios (2.1) no puede separarse en N-ecuaciones de un electrón. Esto marca la dificultad central del tratamiento de problemas con muchos electrones y obliga a olvidar toda pretensión de utilizar métodos exactos.

Una alternativa posible para resolver el problema consiste en proponer un método variacional que, a diferencia de un método perturbativo, provee medios para el cálculo de errores en los resultados obtenidos [15]. El método variacional tiene como base el principio del mismo nombre y puede ser formulado de la siguiente manera:

Sea  $\Psi(x_1, x_2,...,x_N)$  una función de onda que satisface las condiciones a la frontera del problema en cuestión de tal forma que  $H_{nr}$  sea hermitiano. El valor esperado del Hamiltoniano.

$$
\langle H_{nr}\rangle = \frac{\langle \Psi_t | H | \Psi_t \rangle}{\langle \Psi_t | \Psi_t \rangle}. \tag{2.4}
$$

es estacionario con respecto a todas las variaciones posibles de  $\Psi$ , si v sólo si  $\Psi$ , obedece a la ecuación de eigenvalores (2.1).

El método de Rayleigh-Ritz consiste en proponer una función de prueba como combinacion lineal de funciones y encontrar los parámetros (los coeficientes lineales) que hacen minímo  $\lt H_{nr}$  >.

Una forma general de dicha función es:

$$
\Psi(\mathbf{x}_1, \mathbf{x}_2, \dots, \mathbf{x}_N) = \sum_{k} C_k f_k(\mathbf{x}_1, \mathbf{x}_2, \dots, \mathbf{x}_N),
$$
 (2.5)

donde  $C_k$  es un coeficiente de la expansión y  $f_k$  es una función base apropiada de Nelectrones. A este tipo de expansión se le conoce como interacción de configuraciones  $(IC)$  [16].

La indistinguibilidad de los electrones implica la conmutación de  $H_{nr}$  con  $P_{ri}$ , donde  $P_{ij}$  denota la permutación de las coordenadas  $x_i$ , y  $x_j$ .  $H_{nr}$  es invariante frente a la acción de  $P_{ij}$ , esto es,  $H_{nr}$  conmuta con cualquier permutación, porque de lo contrario los electrones no serían indistinguibles. En consecuencia, las eigenfunciones de  $H_{nr}$  forman una base de las representaciones irreducibles del grupo  $S_{\rm V}$ , o grupo simétrico de orden N, que contiene como sus elementos a las N! permutaciones posibles. Como los electrones son fermiones, solamente la representación antisimétrica es aceptable [17].

Por tanto, las  $f_k$  de (2.5) deben satisfacer el requerimiento de antisimetría con respecto a permutaciones  $P_{ij}$ . A este requerimiento se lo conoce como Principio de Exclusión de Pauli, ya que aunque es deducible dentro de la Mecánica Cuántica, fue enunciado en 1925, antes de la invención de la Mecánica Cuántica de Schrdinger.

Existen otras simetrías del Hamiltoniano que dependen de su naturaleza no relativista. **Para**  $H_{\text{int}}$ **, estas simetrías se reflejan en las siguientes reglas de conmutación [18, 19, 20]:** 

$$
[H_{nr}, L^2] = 0. \t\t(2.6)
$$

$$
[H_{nr}, L_z] = 0, \t\t(2.7)
$$

$$
[H_{nr}, S^2] = 0,\t(2.8)
$$

$$
[H_{nr}, S_z] = 0,\t\t(2.9)
$$

donde  $L^2$  y  $L_i$  son el cuadrado del operador de momento angular orbital total y su proyección según 2, respectivamente. Análogamente,  $S^2$  es el cuadrado del operador de momento angular de espín total y  $S_t$  su proyección en el eje z.

Por último, también se satisface

$$
[H_{nr}, H] = 0. \t(2.10)
$$

donde  $\Pi$  es el operador paridad. Esta simetría es consecuencia de la invariancia de  $H_{\text{nr}}$ respecto de una inversión en el sistema de coordenadas cartesianas del sistema. Existe un diminuto efecto de violación de paridad, causado por la interacción débil entre electrones y núcleo y entre los propios electrones, que da lugar a interesantes transiciones en átomos pesados pero que no influyen para nada en un átomo como el Mg

Entonces, las funciones de base de N-electrones pueden elegirse como eigenfunciones de estos operadores  $L^2$ ,  $L_z$ ,  $S^2$ ,  $S_z$  y II, y así se procederá en este trabajo, aunque este requisito, a diferencia de la antisimetría, no es estrictamente indispensable.

La ventajas de escoger eigenfunciones de simetría antes de la diagonalización de  $H_{\text{nr}}$ son (a) que los elementos de matriz entre bases con simetrías correspondientes a diferentes valores de L.  $M_L$ , S.  $M_S$  y paridad son nulos, y (b), a que estos elementos de matriz son independientes de  $M_L$  y de  $M_S$  [16, 18]. Ambas propiedades serán deducidas a continuación.

La demostración de (a) es la siguiente:

Suponemos que hay dos eigenfunciones de simetría no degeneradas del operador hermitiano A que conmuta con  $H_{nr}$ ,

$$
A\Psi_{L,S,M_L,M_S} = a\Psi_{L,S,M_L,M_S},\tag{2.11}
$$

$$
A\Psi_{Li,Si,M_Li,M_{S'}} = aI\Psi_{Li,Si,M_Li,M_{S'}}.\tag{2.12}
$$

Dado que el Hamiltoniano no relativista conmuta con el operador A se cumple la relación.  $AH_{nr} - H_{nr}A = 0$ , y calculando los elementos de matriz de estos operadores entre las eigenfunciones de las ecuaciones  $(2.11)$  y  $(2.12)$  obtenemos

$$
\langle \Psi_{L,S,M_L,M_S} | AH_{nr} | \Psi_{L,S,M_L,M_S} \rangle = \langle \Psi_{L,S,M_L,M_S} | H_{nr}A | \Psi_{L,S,M_L,M_S} \rangle = 0,
$$
\n(2.13)

$$
(a - a) < \Psi_{LS,M_L,M_S} \mid H_{nr} \mid \Psi_{LS,M_L,M_S} \rangle = 0. \tag{2.14}
$$

Como  $(a - a) \neq 0$  entonces el elemento de matriz del Hamiltoniano no relativista entre eigenfunciones de distinta simetría es cero.

$$
\langle \Psi_{L,S,M_L,M_S} | H_{nr} | \Psi_{L,S,M_L,M_S} \rangle = 0. \tag{2.15}
$$

Demostración de (b): Deduciremos que el elemento de matriz del Hamiltoniano no relativista entre esta función  $\Psi_{L,M_L}$  y ella misma es independiente de  $_{M_L}$ . Consideremos

$$
\langle \Psi_{L,M_L} | H_{nr} | \Psi_{L,M_L} \rangle, \tag{2.16}
$$

y aprovechando el hecho de que el eigenvalor del operador  $L^2$  es  $L(L + 1)$  y usando  $\frac{L^2\Psi_{L,M_L}}{L(L+1)} = \Psi_{L,M_L}$  expresamos la ecuación (2.16) como:

$$
<\Psi_{L,M_L}
$$
 |  $H_{nr}$  |  $\Psi_{L,M_L} > \approx < \frac{L^2}{L(L+1)} \Psi_{L,M_L}$  |  $H_{nr}$  |  $\Psi_{L,M_L} > .$  (2.17)

Sustituyendo el valor de  $L^2 = L_{-}L_{+} + L_{i}^2$  en la ecuación (2.17) y usando la expresión  $L_{-}^{\dagger} = L_{+}$  obtenemos

$$
<\Psi_{L,M_L} \parallel H_{nr} \parallel \Psi_{L,M_L}>
$$

$$
= < \frac{L_{+}^{2} + L_{z}^{2}}{L(L+1)} \Psi_{L,M_{L}} \mid H_{nr} \mid \Psi_{L,M_{L}} > .
$$
\n(2.18)

Usando  $L_+^2\Psi_{L,M_L} = [L(L+1) - M(M+1)]\Psi_{L,M_L+1}$  y  $L_+\Psi_{L,M_L} = M(M+1)\Psi_{L,M_L}$ reescribimos (2.18)

$$
<\Psi_{L,M_L}\mid H_{nr}\mid \Psi_{L,M_L}> =
$$

$$
\frac{L(L+1) - M(M+1)}{L(L+1)} < \Psi_{L,M_L+1} \mid H_{nr} \mid \Psi_{L,M_L} > + \frac{M(M+1)}{L(L+1)} < \Psi_{L,M_L} \mid H_{nr} \mid \Psi_{L,M_L} > \tag{2.19}
$$

Factorizando y agrupando términos resulta:

$$
\left\{1 - \frac{M(M+1)}{L(L+1)}\right\} < \Psi_{L,M_L} \mid H_{nr} \mid \Psi_{L,M_L} > \tag{2.20}
$$

$$
= \left\{1 - \frac{M(M+1)}{L(L+1)}\right\} < \Psi_{L,M_{L}+1} \mid H_{nr} \mid \Psi_{L,M_{L}+1} >.
$$
 (2.21)

y finalmente el elemento de matriz del Hamiltoniano no relativista no depende de  $_{M_L}$ , ya que para cualquier valor arbritario de  $M_k$  da el mismo resultado.

$$
\langle \Psi_{L,M_L} | H_{nr} | \Psi_{L,M_L} \rangle = \langle \Psi_{L,M_L+1} | H_{nr} | \Psi_{L,M_L+1} \rangle. \tag{2.22}
$$

Análogamente se puede demostrar lo mismo para  $\Psi_{S,Me}$ .

#### $2.1$ Funciones de simetría

Sea  $\Psi^{L^2,S^2}$  la función de onda de prueba (2.5) que pertenece a una dada simetría.

$$
^{2S+1}L \tag{2.23}
$$

donde L y S son el momento total angular y de espín, respectivamente.

A partir de una configuración de referencia se construye todo el conjunto de excitaciones simples, dobles y triples, esto es, dicho conjunto contiene todas las posibles sustituciones de uno, dos y tres orbitales ocupados por orbitales virtuales: dependiendo de la manera en que se acomoden los electrones en los orbitales virtuales (según Pauli) se genera una configuración y por suma de momentos angulares y de espín se le asigna un término de simetría. Ejemplo: Los números cuánticos de los electrones que pertenecen a la última capa de la configuración de referencia, definen los términos de simetría a los que pertenece dicha configuración, esto es, la configuración del estado base del átomo de magnesio es  $(Ne)3s^2$ , la última capa corresponde al término  $3s^2$ , los números cuánticos de los electrones son:  $l_1 = 0$ ,  $l_2 = 0$ ,  $s_1 = \frac{1}{2}$ ,  $s_2 = \frac{1}{2}$ ,  $m_{s1} = +\frac{1}{2}$  y  $m_{s2} = -\frac{1}{2}$ . De acuerdo con las reglas de suma de momentos angulares orbitales y de espín (RSMA) para electrones equivalentes. Obtenemos:  $L = 0$ ,  $S = 0$ ,  $M_L = 0 - y - M_S = 0$ , que corresponde al término de simetria <sup>1</sup>S

Las configuraciones virtuales que contienen dos electrones en la última capa  $p^2$ ,  $d^2$ ,  $f<sup>2</sup>$ , etc. poseen una componente de la misma simetria del estado base, además de otras simetrías.

De igual forma, por RSMA se encuentran los términos de simetría que se muestran en la Tabla 2.1 [16, 21, 22]:

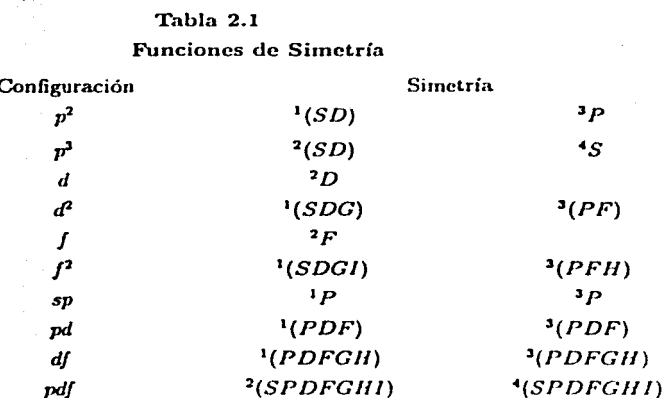

La primera columna indica algunos de los términos que se pueden sustituir en la configuración de referencia, estado base del átomo de magnesio  $(1s^22s^22p^63s^2)$ ; la segunda y tercera columna muestran la simetría a la que pertenecen los términos, singletes y tripletes, dobletes y cuartetos, respectivamente.

Todas las configuraciones, de referencia o virtuales, son combinaciones lineales de determinantes de Slater construidos como productos antisimétricos de funciones de un sólo electrón llamadas espínorbitales,  $\Phi_1, \Phi_2, ..., \Phi_k$  [17].

$$
D(\mathbf{x}_1, \mathbf{x}_2, ..., \mathbf{x}_N) = (N!)^{-1/2} \begin{vmatrix} \Phi_1(\mathbf{x}_1) & \Phi_2(\mathbf{x}_1) & \cdots & \Phi_k(\mathbf{x}_1) \\ \Phi_1(\mathbf{x}_2) & \Phi_2(\mathbf{x}_2) & \cdots & \Phi_k(\mathbf{x}_2) \\ \vdots & \vdots & \vdots & \vdots \\ \Phi_k(\mathbf{x}_N) & \Phi_2(\mathbf{x}_N) & \cdots & \Phi_k(\mathbf{x}_N) \end{vmatrix}
$$
(2.24)

donde se introduce  $(N!)^{-1/2}$ , el factor de normalización. Los espinorbitales,  $\Phi_i(x_i), \Phi_i(x_j)$ , ...,  $\Phi_k(\mathbf{x}_k)$ , son de la forma:

$$
\Phi_k(r, \theta, \phi, \sigma) = R_d(r) Y_{lm}(\theta, \phi) \chi_{lm}(\sigma) \tag{2.25}
$$

donde  $Y_{lm}(\theta, \phi)$  es un armonico esférico normalizado,  $\chi_{mn}$  es una de las funciones de espín  $\alpha$  o  $\beta$  y las  $R_d$  son funciones radiales ortonormales en el índice 1.

$$
\langle R_{il} | R_{il'} \rangle = \delta_{il'} C_{il'}.\tag{2.26}
$$

A continuación se construyen los determinantes de Slater para la configuración virtual (Ne)3p<sup>2</sup>. El término p<sup>2</sup> genera tres valores para el momento angular total L = 2, 1, y 0. Si analizamos el valor de L=1 obtenemos tres valores de  $M_L = -1, 0, 1$ , con los que podemos construir 6 funciones espinorbitales de la forma  $p^{M_L} \alpha - \omega - \beta$ :

$$
p^{-1}\alpha, \quad p^0\alpha, \quad p^1\alpha, \quad p^{-1}\beta, \quad p^0\beta, \quad p^1\beta. \tag{2.27}
$$

Con la combinación por pares de estas funciones podemos construir 15 pares antisimetrizados, y podemos identificar a qué términos de simetría pertenecen. Estos espínorbitales difieren solamente en los números cuánticos  $m_l$  y  $m_s$ , que usaremos para su caracterización. La Tabla 2.2 nos muestra dichas combinaciones.

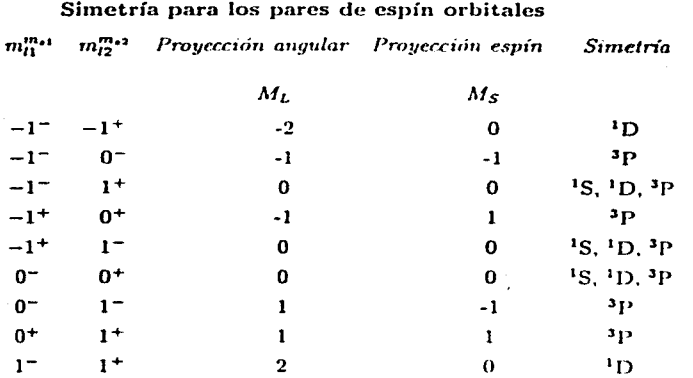

Tabla 2.2

La primera y segunda columna de la tabla 2.2 representan los números cuánticos m<sup>ma</sup> y  $m^{\mathbf{m}_1}$ , la tercera y cuarta columna muestran la suma de momentos angulares y de espín. La quinta columna representa el término de simetría.

Solamente hay tres pares de productos antisimetrizados que pertenecen a la simetría <sup>1</sup>S<sup>e</sup> son: -1<sup>-</sup> 1<sup>+</sup>, -1<sup>+</sup> 1<sup>-</sup> y 0<sup>-</sup> 0<sup>+</sup>, que se pueden expresar como  $p^{-1}\beta - p^{1}\alpha, p^{-1}\alpha - p^{1}\beta$ y  $p^0\beta - p^0\alpha$ , respectivamente.

Se pueden construir tres determinantes de Slater con estos tres pares antisimetrizados. Los determinantes de Slater no tienen simetria <sup>1</sup>S, sino la combinación lineal de los tres mencionados con coeficientes + (0 $\alpha$ 0 $\beta$ ), - (1 $\alpha$  = 1 $\beta$ ) y - (-1 $\alpha$ 1 $\beta$ ). Necesitamos estos mismos tres determinantes con otros coeficientes para el <sup>1</sup>D, y los dos ultimos determinantes para el <sup>3</sup>P, todos con  $M_L = M_S = 0$ 

$$
2^{-1/2} \begin{vmatrix} p^{-1}\beta(r_1) & p^1\alpha(r_1) \\ p^{-1}\beta(r_2) & p^1\alpha(r_2) \end{vmatrix}, \qquad 2^{-1/2} \begin{vmatrix} p^{-1}\alpha(r_1) & p^1\beta(r_1) \\ p^{-1}\alpha(r_2) & p^1\beta(r_2) \end{vmatrix}, \qquad 2^{-1/2} \begin{vmatrix} p^0\beta(r_1) & p^0\alpha(r_1) \\ p^0\beta(r_2) & p^0\alpha(r_2) \end{vmatrix}.
$$
 (2.28)

Si elegimos L=2 tenemos 5 valores de ML= -2,-1,0,1,2. Con estos términos podemos construir 10 espínorbitales de la forma:

$$
p^{-2}\alpha
$$
,  $p^{1}\alpha$ ,  $p^{0}\alpha$ ,  $p^{1}\alpha$ ,  $p^{2}\alpha$ ,  $p^{-2}\beta$ ,  $p^{1}\beta$ ,  $p^{0}\beta$ ,  $p^{1}\beta$ ,  $p^{2}\beta$ , (2.29)

con los cuales podemos construir 45 pares de espínorbitales antisimentrizados, de los que solamente 5 pertenecen a la simetría <sup>1</sup>S:

$$
p^{-2}\alpha
$$
  $p^2\beta$ ,  $p^{-1}\alpha$   $p^1\beta$ ,  $p^{-2}\beta$   $p^2\alpha$ ,  $p^{-1}\beta$   $p^1\alpha$ ,  $p^0\alpha$   $p^0\beta$ . (2.30)

Por lo tanto, podemos construir una función de onda con los términos que pertenecen a la simetría <sup>1</sup>S<sup>e</sup>.

$$
\Psi_{IC} = Nc(3s3s) + Nc(p^2) + Nc(d^2) + Nc(f^2) + \dots \tag{2.31}
$$

es importante, resaltar que de los 15 determinantes, para  $L=1$ , que se pueden construir para la configuración ( $p^2$ ) solamente tres pertenecen a la simetría <sup>1</sup>S<sup>r</sup>. Y de los 45, para L=2, solo 5 pertenecen a dicha simetriía.

Al primer término de dicha función de prueba, con simetría incorporada (2.31), se le llama configuración de referencia, constituye una suerte de función de orden cero en teoría de perturbaciones. Esta función nos va a remitir en su caracterización a un modelo de partículas independientes que detallaremos en la siguiente sección.

#### $2.2$ Modelo de partículas independientes

En el modelo de partículas independientes la función de onda se aproxima como un solo determinante de Slater, o como una combinación lineal de determinantes que producen una eigenfunción de simetría, y las funciones radiales se optimizan para hacer estacionario el valor de expectación del Hamiltoniano. El resultado es la ecuación de Hartree-Fock:  $[23]$ ,

$$
F(\iota, \phi_m, E_n)\phi_m(r_i) = E_n \phi_m(r_i). \qquad (2.32)
$$

donde

$$
F(\mathbf{r}, \phi_m, E_n) = -\frac{1}{2}\nabla_i^2 - \frac{Z_{Mg}}{r_i} + V^{HF}(\mathbf{r}, \phi_m, E_n); \tag{2.33}
$$

es un operador efectivo de un electrón llamado operador de Fock, y  $V^{HF}(i, \phi_m, E_n)$  es el potencial promedio que experimenta el i-esímo electrón debido a la presencia de los otros electrones. En cuanto a la determinación de los orbitales, la escencia de la aproximación Hartree-Fock es reemplazar el complicado problema de muchos electrones por el problema de un electrón en el cual la repulsión electrón-electrón es tratada en promedio

El potencial Hartree-Fock  $V^{HF}(i, \phi_m, E_n)$  o equivalentemente, el campo visto por el i-esímo electrón, depende de los espínorbitales de los otros electrones: esto es, el operador de Fock depende de manera autoconsistente de sus propios eigenvalores y eigenfunciones por lo que se trata de una ecuación de pseudoeigenvalores. Por lo tanto, la ecuación de Hartree-Fock es no lineal y debe ser resuelta iterativamente. El procedimiento para resolver la ecuación de Hartree-Fock se llama método del campo autoconsistente más conocido por sus siglas en inglés SCF(self-consistent-field)

La idea básica del método SCF es hacer una buena adunnanza inicial de los orbitales radiales, de allí calcular el campo promedio,  $V^{HF}(i, \phi_m, E_n)$ , y resolver la equación de pseudoeigenvalores para un nuevo conjunto de orbitales radiales. Usando estos nuevos orbitales radiales, se nuede obtener un nuevo campo y repetir el procedimiento hasta que la autoconsistencia es alcanzada, es decir, hasta que el campo no realice un gran cambio y los orbitales radiales usados para construir el operador de Fock sean las ejgenfunciones de este.

En principio, para Hartree-Fock con simetría, y para el estado de energía más baio dentro de dicha simetría, existe una solución univoca a la ecuación de pseudoeigenvalores de Hartree-Fock y un número infinito de espínorbitales no ocupados. Las soluciones numéricas de Hartres-Fock son hoy día las más exactas. Esto no siempre fue verdad, y solamente se consiguió a mediados de los aos setenta por el incansable trabajo de Charlotte Froese Fischer.

En cálculos de estructuras electrónicas el método de Hartree-Fock anaítico fue introducido por Roothaan a principios de los aos cincuenta [24]. Desde entonces, la ecuaciónes de Hartree-Fock se pueden resolver introduciendo un conjunto finito de funciones base espaciales  $\{S_i(\mathbf{r})\}_{i,j=1,2,...,m\}$ . La parte espacial de los espinorbitales con la función de espín  $\alpha$  se expande en términos del conjunto de funciones conocidas  $\{S_j\}$ , y la parte espacial de los espínorbitales con espín  $\beta$  se trata análogamente. El uso del conjunto base de m funciones espaciales conlleva a un conjunto de  $2K$  espinorbitales ( $K$  con espin  $\alpha$  y K con espín  $\beta$ ). En consecuencia se tiene un conjunto de N espínorbitales ocupados  $\{\phi_a\}$ y su complemento un conjunto de  $2K - N$  espínorbitales no ocupados o virtuales  $\{\phi_t\}$ .

Roothaan demostró que introduciendo un conjunto de funciones base normalizadas y linealmente independientes,  $\{S_i\}$ , la ecuación integrodiferencial (2.32) se convierte en un conjunto de ecuaciones algebraicas que se pueden resolver por técnicas matriciales estándar.

La expresión de la forma radial en términos de la función base está dada por:

$$
R_{nh}(r_i) = \sum_{j}^{m} C_{ij} S_j; \quad j = 1, 2, ..., m.
$$
 (2.34)

El problema de calcular orbitales radiales Hartree-Fock se reduce a calcular los coeficientes de expansión,  $C_{ij}$  para un conjunto fijo de funciones de base.

La ecuación matricial para los  $C_{ij}$  se obtiene al sustituir la expansión (2.34) en la ecuación de Hartree-Fock (2.32):

$$
FC = SCE,\tag{2.35}
$$

donde  $F_{\mu\nu} = \int dr_1 S^*_{\mu}(1) f(1) S_{\nu} y S_{\mu\nu}(1) = \int dr_1 S^*_{\mu}(1) S_{\nu}(1)$ , son los elementos de matriz del operador Fock y de recubrimiento, respectivamente.

Estas funciones de base, generalmente son orbitales tipo Slater (2.36) que se pueden optimizar variando los exponentes orbitales.

La energía Hartree-Fock es un límite superior del valor exacto de la energía. La diferencia de energía entre el valor exacto y la energía Hartree-Fock es llamada energía de correlación. La interacción de configuraciones se utiliza para calcular la energía de correlación y por eso se hace extensiva la relación (2.5)

#### $2.3$ Interacción de configuraciones

Una configuración es el conjunto de índices  $\{il\}$  resultante de asignar un orbital o par $il$  a cada electron. En la configuración de referencia se encuentran todos los orbitales ocupados por electrones y el conjunto de configuraciones virtuales se construye con excitaciones virtuales de uno, dos, tres..., n electrones en espínorbitales no ocupados.

La función Interacción de Configuraciones se define.

$$
\Psi = \sum_{k,g} C_{k,g} f_{kg}^{L,S} \tag{2.36}
$$

donde  $f_{k\sigma}^{L,S}$  son configuraciones proyectadas  $L^2$ ,  $S^2$ : k indica el índice de la configuración, etiqueta una partición de  $n_1l_1|n_2l_2|n_3l_3|n_Nl_N$  electrones.

Todos los determinantes de Slater compatibles con la configuración más la simetría LS (2<sup>2+1</sup>L) integran a cada  $f_{kq}^{L,S}$ , donde g es el índice de la degeneración.

g indica el número de combinaciones lineales que se pueden formar con todos los determinantes que pertenecen a la configuración k con simetría  $L, S$ .

Cada  $f_{kq}^{L,S}$  está formada por combinaciones lineales de los orbitales tipo Slater [15]:

$$
S_d = N_d r^{n_d - 1} e^{-\alpha_d r}.
$$
\n(2.37)

donde  $N_d$  es un factor de normalización y  $\alpha_d$  es un parámetro no lineal llamado exponente orbital.

Dicho de otra forma, al hacer la elección de la función de prueba  $\Psi$  es necesario considerar la simetría de la función. Si queremos aproximar un término, por ejemplo el estado base del magnesio <sup>1</sup>S<sup>e</sup>, es necesario considerar funciones que pertenezcan a esta simetría, es decir,  $L = 0$   $L = 1$  y  $S = 0$ . Expandiendo la función de prueba solución  $[23, 25]$ :

$$
\Psi^{L,S} = \Psi^{1,0} = \Psi^{+S} = \Psi_{HF} + \Psi_{\text{Simples}} + \Psi_{\text{Dobles}} + \Psi_{\text{Tuples}} + \dots \tag{2.38}
$$

donde la  $\Psi_{HF} = (Ne)3s2$  está constituida de un sólo determinante, que es la aproximación a primer orden, en teoría de perturbaciones.

Las excitaciones simples,  $\Psi$ sixeries, se obtienen sustituvendo alguno de los dos orbitales de la última capa de la configuración de referencia, por orbitales que contengan la misma simetría, estos son (Ne)3sus donde  $n = 4, 5, ...$ 

Las excitaciones dobles, Voontes, consisten en sustituir los dos términos de la última capa por términos que contengan la misma simetría, estos pueden ser en general de la forma nsn's donde n y n' toman valores de 4, 5, 6,... También hay términos que contienen la misma simetria como el p<sup>2</sup>.  $f^2$ ... (Ver la Tabla 1.1).

Las excitaciones triples consisten en sustituir tres electrones de la configuración de referencia en tres términos virtuales. Si la configuración es la del estado base  $1s^22s^22p^63s^2$ las excitaciones triples son configuraciones que pertenecen a la misma simetría  $LS$ .

#### $2.4$ Construcción de la función de prueba con simetría incorporada

Dado que  $H_{nr}$  conmuta con  $L^2$ ,  $L_z$ ,  $S^2$ ,  $S_z$  y II restringiremos la solución de (2.1) en espacios caracterizados por esas simetrías. Además cada configuración  $f_k = f_k(\mathbf{x}_1, \mathbf{x}_2, ..., \mathbf{x}_N)$ es necesariamente una combinación lineal de determinantes de Slater.  $D_{k_1}$  para que finalmente la función de prueba  $\Psi(x_1, x_2, ..., x_N)$  lo sea (2.5). Una configuración k se expresa como un conjunto de términos degenerados distinguidos por el índice  $q$  [26]

$$
\Psi^{L^2, S^2, k, g} = \sum_{i=1} C_{i,g} D_{i,k}^{L^2, S^2}
$$
\n(2.39)

donde i corre sobre todos los determinantes de Slater de la configuración  $k \times q$  es el índice que cubre el espacio degenerado correspondiente a la simetría elegida.

Los espinorbitales utilizados ya son eigenfunciones de  $l_i$ ,  $s_i$  y  $\pi$ , por lo tanto sus productos también serán eigenfunciones de  $L_z$ ,  $S_x$  y II. Para construir las eigenfunciones de  $L^2$  y  $S^2$ , se utilizan operadores de provección [20]:

$$
O(M^2; K) = \Pi_{K \times K} \frac{[M^2 - K\prime(K\prime + 1)]}{[K(K+1) - K\prime(K\prime + 1)]}.
$$
 (2.40)

La idea básica en el método de operadores de provección es que la componente con el tipo de simetría deseada, esto es, el eigenvalor  $K(K + 1)$  puede obtenerse a partir de un determinante de Slater mediante un operador  $O(M^2; K)$  que aniquila todas las componentes de a excepción de la deseada. Los coeficientes  $C_{i,g}$  son fijos, se calculan de una vez para siempre.

El espacio en que se expande la función de interacción de configuraciones.  $\Psi_{IC}$ , es el espacio de todas las configuraciones de un modelo determinado expresadas mediante la Ec.(2.41), esto incluyendo también el índice de degeneración g.

#### $2.5$ La matriz hamiltoniana

Los  $\Psi_{CI}$  se pueden clasificar como excitaciones simples, dobles, triples, cuádruples, etc  $[23]$ .

$$
\Psi_{CI} = C_0 | D_0 > +C_1 | S > +C_D | D > +C_T | T > +C_O | Q > ... \qquad (2.41)
$$

Por lo que la matriz hamiltoniana tiene la forma.

Al aplicar el teorema de Brillouin [27, 28, 30] y reglas para elementos de matriz entre determinantes muchos elementos de matriz se anulan: 1) No hay acoplamiento entre el estado base Hartree-Fock y las excitaciones simples,  $\langle D_0 | H_{nr} | S \rangle = 0$ . Sin embargo, cuando las excitaciones simples son degeneradas, el teorema de Brillouin solamente se aplica a uno de los términos degenerados, que es siempre el que contiene excitaciones simples con orbitales de la misma simetria y acoplados con los mismos momentos angulares que en la configuración de referencia. 2) Todos los elementos de matriz de un Hamiltoniano de uno y dos cuerpos entre determinantes de Slater que difieran por más de dos espinorbitales son cero. Reescribiendo la ecuación 2.45.

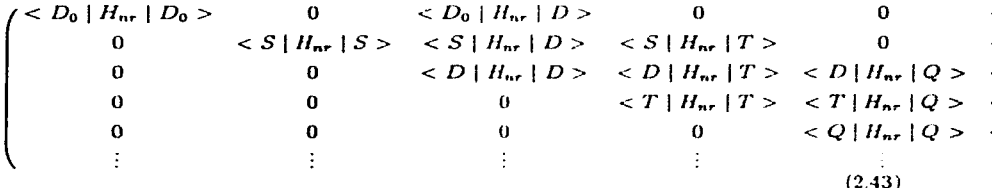

Para calcular el valor de la energía,  $E_{IC}$ , usamos el programa ATMOL (ver Apéndice I) que se encarga de construir la matriz hamiltoniana (2.46) y luego obtener eigenvectores y eigenvalores ya sea por métodos directos (diagonalización) o por métodos iterativos, más rápidos pero menos exactos.

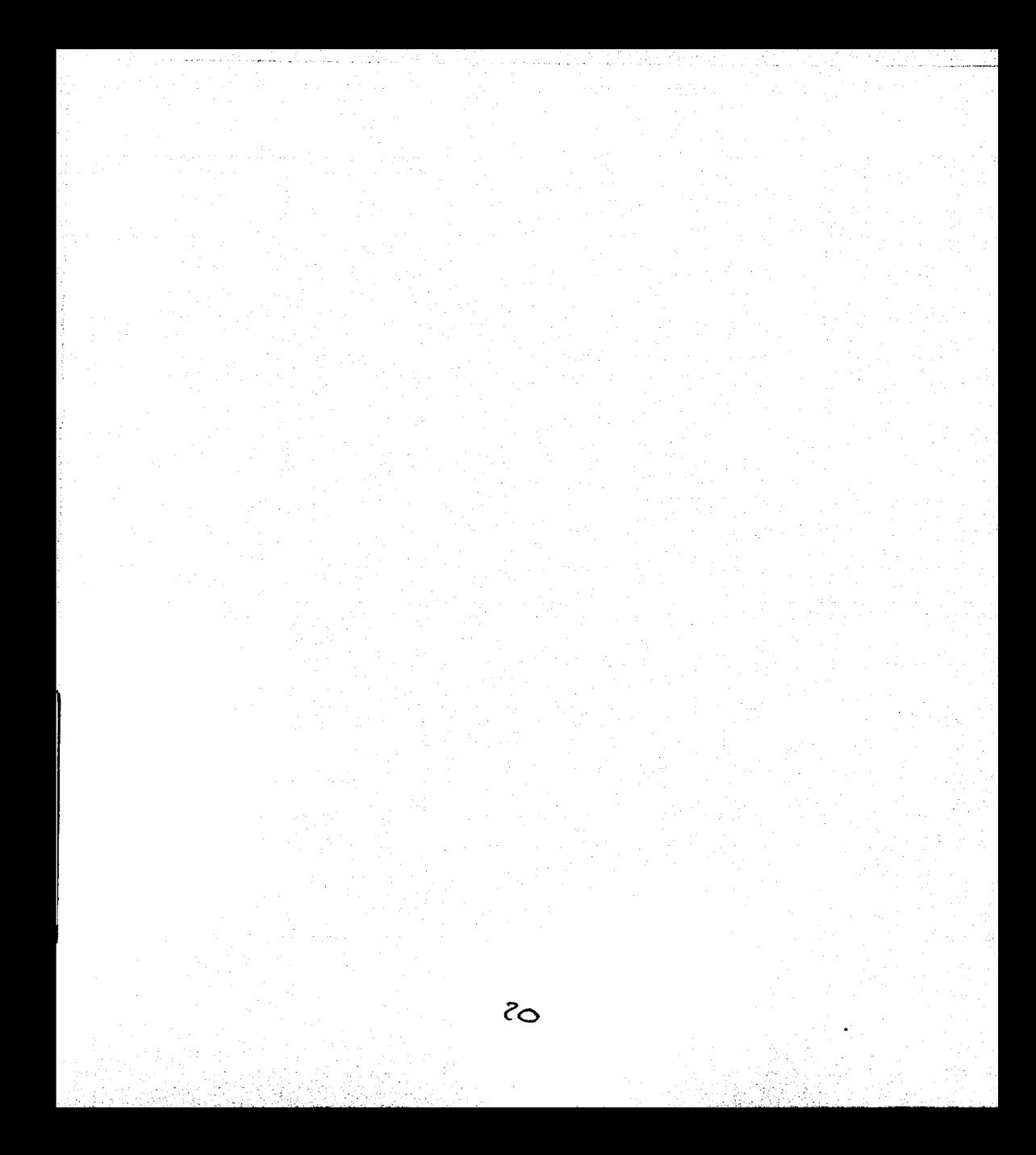

## CAPÍTULO 3

### **DIFERENTES MODELOS VARIACIONALES**

#### $3.1$ Orbitales de Brueckner

En 1954, K. Brueckner publicó un análisis perturbativo que mostró que en el cálculo de la energía para el problema de muchos cuerpos se pueden despreciar las contribuciones que promedian cero en la aproximación a primer orden [27, 28]. En 1958 Löwdin derivó la condición de Brillouin-Brueckner (BBC) para la teoría de Campo Autoconsistente (SCF) [29] y después fue demostrada por Kobe [30].

Todas las teorías perturbativas necesitan un Hamiltoniano de orden cero,  $H_{\sigma}$ , como punto de partida. El más popular consiste en tomar  $H_e = H_{HF}$ , dado que existen programas de cómputo para cálculos de Hartree-Fock. Otra posibilidad es tomar  $H_o = \{ \Psi_o >$  $E_o \lt \Psi_o$ , donde  $|\Psi_o\rangle$ es la función de Brueckner y  $E_o$  es el valor esperado del Hamiltoniano con respecto a  $|\Psi_{o}\rangle$ . Apenas hoy día, el programa ATMOL puede calcular funciones de Brueckner. No se conocen otros programas que puedan calcular orbitales de Brueckner de manera general

Estrictamente, los orbitales de Brueckner no se pueden calcular a menos que se conozca la función de onda exacta. Por definición, usando una base de orbitales de Brueckner [31], los coefficientes de las excitaciones simples del IC son iguales a cero. Para un IC que solamente tiene excitaciones simples, los orbitales de Brueckner coinciden con los orbitales de Hartres-Fock. Pero si el IC, además de excitaciones simples, incorpora excitaciones dobles y tal vez triples, los orbitales de Brueckner difieren un poco de los orbitales de Hartree-Fock. El interés por usar orbitales de Brueckner estriba en que al desaparecer las excitaciones simples, las excitaciones triples se vuelven irreducibles, esto es, tanto la contribución de los productos triples de excitaciones simples como los productos dobles de

una simple y una doble se hacen idénticamente nulos. También, las excitaciones cuadruples se reducen a productos de excitaciones dobles [32], todo lo cual simplifica el espacio de configuraciones triples y más excitadas, que es el más extenso y por ende donde es necesario buscar simplificaciones.

Mi interés por los orbitales de Brueckner se vincula a la búsqueda de modelos para cálculos de propiedades atómicas, principalmente diferencias de energías y probabilidades de transición. Todos los modelos utilizados están basados, de una manera u otra, en orbitales de Hartree-Fock y un complemento de orbitales virtuales que se utilizan para dar cuenta de la correlación electrónica. Dado que actualmente poseemos los medios para calcular orbitales de Brueckner, se me ocurrió que sería interesante examinar si los mismos modelos basados en orbitales de Hartree-Fock se hacen más o menos precisos cuando se los expresa en terminos de orbitales de Brueckner.

#### $3.2$ **Modelos**

El modelo de Valencia y el modelo de carozo-valencia, así como la incorporación de excitaciones internas y semi-internas se implementa a nivel del programa AUTOCL (ver Apéndice I). A continuación se da una breve descripción de cada uno de estos modelos y su aplicación al estado base del átomo de magnesio. Obvio esta descripción para los primeros estados excitados  ${}^{1}P^{2}$ ,  ${}^{3}Po$ ,  ${}^{1}D^{r}$  y  ${}^{3}D^{r}$ .

#### $3.3$ Modelo valencia.

La función IC del estado base del átomo de magnesio, consiste en hacer un IC que involucre sólo excitaciones simples y dobles de los electrones de valencia (V); es decir, se deja fijo el carozo (Ne) y los dos electrones o uno de ellos son colocados en orbitales virtuales para realizar las excitaciones simples y dobles [33]. Existe sólo un grupo de excitaciones simples que pertenece a la simetría  $^{1}S$ , aquél se genera sustituyendo un orbital 3s por un orbital us con  $n > 3$ . El conjunto de excitaciones simples se puede representar entonces

$$
\Psi_{\text{samples}} = \sum_{n>3} \Phi^{1} S(3sns), \qquad (3.1)
$$

donde el término  $\Phi^{iS}(3sns)$  representa a la configuración (Ne)3sns y las sustituciones 3sns son las subclases.

Cada subclase genera a su vez dos determinantes de Slater para las excitaciones simples del modelo V en el estado base del átomo de magnesio.

También existen ocho grupos de excitaciones dobles que pertenecen a la simetría mencionada, que se obtienen al sustituir los dos orbitales 3s en los orbitales virtuales 4s4s, 4s5s. 3p3p. 3p4p. 3d3d, 3d4d, 4f4f y 4f5f, respectivamente. El número de determinantes que genera cada una de estas sustituciones y las parejas de espinorbitales que los conforman se muestran en la Tabla 3.1. que se encuentra en el Apéndice II

Por lo tanto, la función de IC se expresa de la siguiente forma:

$$
\Psi_{\text{rad}} = \Phi_0 + \sum_{n>3} \Phi^{1S}(3sns) + \sum_{m \neq n} \Phi^{1S}(msns) + \sum_{n>3} \Phi^{1S}(ns^2) + \sum_{m \neq n} \Phi^{1S}(mpnp) +
$$
  

$$
\sum_{n\geq 3} \Phi^{1S}(np^2) + \sum_{m \neq n} \Phi^{1S}(mdnd) + \sum_{n\geq 3} \Phi^{1S}(nd^2) + \sum_{m \neq n} \Phi^{1S}(mfnf) + \sum_{n\geq 4} \Phi^{1S}(nf^2). \quad (3.2)
$$

El primer término representa la configuración de referencia Hartree-Fock, el segundo término representa el conjunto de excitaciones simples y los ocho grupos restantes representan las subclases de las excitaciones dobles.

En forma simplificada la función IC tiene la forma:

$$
\Psi_{\text{rad}} = \Phi_0 + \sum_{S} \Phi_S, \tag{3.3}
$$

donde S enumera las distintas subclases. La designación subclase data de 1970 [8], que caracteriza un grupo de configuraciones que puede obtenerse a partir de una configuración inicial sustituvendo los subíndices de los orbitales virtuales. La noción de clase se reservó para el conjunto de subclases que son invariantes con respecto de una transformación unitaria entre los orbitales virtuales dentro de cada simetría.

La configuración de referencia está constituida por un solo determinante de Slater, para el grupo de excitaciones simples cada subclase es combinación lineal de dos determinantes de Slater, para el grupo de excitaciones dobles el número de determinantes que forman la combinaçõn lineal es variable lo único que podemos afirmar es que los diferentes términos dentro de cada subclase comparten el mismo conjunto de coeficientes  $C_{i,q}$ .

Si queremos una mejor aproximación en el resultado del valor de la energía es necesario recurrir a un modelo de mayor precisión. Tal es el caso del modelo V con 10 electrones en capas abiertas o el modelo Carozo-Valencia (CV) que se presenta en la siguiente sección.

El modelo V con 10 electrones en capas abiertas consiste en deiar fijo el carozo  $1s^2$  y variar todo el resto con excitaciones simples y dobles que cumplan con la simetría  $^{1}S$ , en la Tabla 3.2 se describe (ver Apéndice II).

En tal caso la función de onda IC para el modelo valencia con 10 electrones en capas abiertas se escribe de la siguiente forma:

$$
\Psi_{val} = \Phi_0 + \sum_{n \ge 3} \Phi^{1S}(2s^2 2p^5 np 3s^2) + \sum_{n \ge 4} \Phi^{1S}(2s^2 2p^6 3sn s) + \tag{3.4}
$$

$$
\sum_{n\geq 4} \Phi^{1}S(2sns2p^63s^2) + \sum_{n\geq 4} \Phi^{1}S(2s^22p^6ns^2) + \sum_{n\neq m} \Phi^{1}S(2s^22p^6nsms) + \tag{3.5}
$$

$$
\sum_{n\geq 3} \Phi^{1S}(2s^2 2p^6 np^2) + \sum_{n\neq m} \Phi^{1S}(2s^2 2p^6 n p n p) + \sum_{n\geq 3} \Phi^{1S}(2s^2 2p^6 n d^2) + \tag{3.6}
$$

$$
\sum_{n \neq m} \Phi^{1S}(2s^2 2p^6 n dm d) + \sum_{n \geq 4} \Phi^{1S}(2s^2 2p^6 n f^2) + \sum_{n \neq m} \Phi^{1S}(2s^2 2p^6 n fm f). \tag{3.7}
$$

El primer término es la configuración de referencia para el estado base, dicho de otra forma es la función Hartree-Fock. Los tres grupos siguientes corresponden a las subclases de las excitaciones simples y los grupos restantes representan las subclases de las excitaciones dobles.

#### $3.4$ Modelo Carozo-Valencia

El modelo carozo valencia (CV), en si mismo considera todas la excitaciones simples, dobles y triples; pero si el sistema atómico requiere un modelo sólo de excitaciones dobles se usa con la debida especificación (CV Dobles). Para construir el modelo CV en el estado base del átomo de magnesio.  $1s^22s^22p^63s^2$ , surge la necesidad de considerar 10 electrones en capa abierta,  $2s^22p^63s^2$ , es decir, se hacen sustituciones de estos términos por otros que cumplan con la misma simetría,  $^1S.$ 

El conjunto de términos que cumplen con la simetría  ${}^{1}S$  y que pueden ser sustituidos en todas las excitaciones posibles es mayor que el conjunto de términos que pertenecen a la simetría <sup>1</sup>S del modelo CV, siempre se eligen todos los términos de las excitaciones simples y sólo unos cuantos de las excitaciones dobles y triples, el criterio que se utiliza es que pertenezcan simultaneamente al carozo y a la valencia. La Tabla 3.3 (ver Apéndice

II) muestra los resultados del programa AUTOCL, para la simetría  ${}^{1}S$  del modelo CV en el estado base del átomo de magnesio.

El modelo CV [33] discrimina las excitaciones del carozo en favor a las que tienen mas que ver con la valencia, por lo que solamente se consideran las sustituciones en las que el término de valencia aparece en la configuración  $((Ne)3s^2)$ , 3s si nos referimos a excitaciones dobles y  $3s^2$  para excitaciones triples.

En la Tabla 3.4 (ver Apéndice II) se indica cuales son los términos que van a ser sustituidos y por qué términos, respectivamente. La tercera columna indica el número de determinantes que se pueden construir con cada sustitución.

De acuerdo a la interpretación de la Tabla 3.4 la función de onda IC para el modelo CV está formada por 3 grupos de excitaciones simples. 19 grupos de excitaciones dobles y 37 grupos de excitaciones triples. En una forma general:

$$
\Psi_{CV} = \Phi_0 + \Phi^{^1S}(\text{simples}) + \Phi^{^1S}(\text{dobles}) + \Phi^{^1S}(\text{triples}).\tag{3.8}
$$

El programa AUTOCL construye la función de onda IC para el modelo CV en la simetría <sup>1</sup>S<sup>r</sup>, <sup>1</sup>P<sup>o</sup>, <sup>3</sup>P<sup>o</sup>, <sup>1</sup>D<sup>r</sup> y <sup>3</sup>D<sup>r</sup>; los resultados sirven como entrada para el programa ATMOL que calcula los coeficientes óptimos de la función de onda y el valor de la energía.

#### $3.5$ Modelo Carozo-Valencia con la incorporación de excitaciones internas y semi-internas (ISI)

Un modelo que incorpora nda más que excitaciones internas y semi-internas (ISI) fue propuesto por primera vez por Sinanoglu v Oskuz (1968) [4, 5, 6]

Su adaptación al modelo Carozo-Valencia fue llevada a cabo en este trabajo (CI-ISI). La característica más relevante es el poco cambio que experimenta la energía del estado base <sup>1</sup>S<sup>r</sup>, respecto a las otras simetrías, <sup>3</sup>*P*<sup>o</sup>, <sup>1</sup>*P*<sup>o</sup>, <sup>1</sup>*P*<sup>o</sup>, <sup>3</sup>*D*<sup>r</sup>, que traducido a diferencias de energías nos permite acercanos numéricamente más al valor experimental deseado.

El Modelo CV-ISI incluve todas las sustituciones de los términos del modelo CV de la Tabla 3.4 e incorpora las que no están incluidas que sean parte del carozo. La Tabla 3.5 (ver Apéndice II) nos muestra las configuraciones que son meorporadas sólo a las excitaciones dobles.

La Tabla 3.5 muestra los resultados del programa AUTOCL para la simetría <sup>1</sup>S<sup>e</sup> del

modelo CV con ISI en las excitaciones dobles en el estado base del átomo de magnesio.

La función de onda IC para el modelo CV con ISI en las excitaciones dobles está formada por tres grupos de excitaciones simples. 40 grupos de excitaciones dobles y 37 grupos de excitaciones triples. En forma general:

$$
\Psi_{\text{CVDohers}}(s) = \Phi_0 + \Phi^{^{1}S}(\text{simples}) + \Phi^{^{1}S}(\text{dobles}) + \Phi^{^{1}S}(\text{triples}). \tag{3.9}
$$

Cada uno de los modelos tiene un valor específico de energía (E), este valor disminuve a medida que se agrega un nuevo modelo a la función de onda:

$$
\Psi = \Phi_{HF} \longrightarrow E_{HF},\tag{3.10}
$$

$$
\Psi' = \Phi_{HF} + \Phi_V \longrightarrow E' < E_{HF},\tag{3.11}
$$

$$
\Psi'' = \Phi_{HF} + \Phi_V + \Phi_{CV} \longrightarrow E'' < E' < E_{HF},\tag{3.12}
$$

$$
\Psi''' = \Phi_{HF} + \Phi_V + \Phi_{CV} + \Phi_{CV}^{ISI} \longrightarrow E''' < E'' < E' < E_{HF}.\tag{3.13}
$$

El espacio de configuraciones de la función IC final es la suma de los espacios de cada uno de los modelos utilizados: el espacio de Hartree-Fock, el espacio del modelo V, el espacio del modelo CV Dobles y el espacio del modelo CV  $SD_{LS}T$ . La forma explícita de cada uno de sus términos se expresa como:

$$
\Phi_V = \Phi_{V,S} + \Phi_{V,D} \tag{3.14}
$$

 $\mathbf{y}$ 

$$
\Phi_{CV} = \Phi_{CV,SD},\tag{3.15}
$$

sólo contienen excitaciones simples y dobles.

$$
\Phi_{CV}^{ISI} = \Phi_{CV,S} + \Phi_{CV,D}^{ISI} + \Phi_{CV,T},\tag{3.16}
$$

contiene excitaciones simples, dobles y triples, pero solo ISI en las excitaciones dobles.

Hacer explicita la forma de estos espacios de configuraciones conlleva a tener una gigantesca sucesión de configuraciones y de combinaciones de determinantes de Slater Gracias a las modernas computadoras y a los programas. AUTOCL y ATMOL, podemos construir la función de onda, calculando en segundos un número gigante de integrales y diagonalizar matrices de dimensión de miles, lo que nos permite cuantificar el valor de la energía.

#### Modelo Polarización del Carozo (CP)  $3.6$

Otro tipo de corrección a la función de onda de prueba es incluir el modelo carozo-valencia a través de un potencial, el cual describe la polarización del carozo provocada por los electrones de valencia [11, 33, 34]: un electrón de la valencia polariza al carozo esféricamente simétrico de los  $(N-1)$  electrones, induciendo un momento dipolar de magnitud ( $\frac{\alpha}{2}$ ) en el núcleo, donde o es la polarizabilidad dipolar del carozo. lo cual origina añadir un potencial atractivo  $V_{\text{tot}}$  al Hamiltoniano no relativista y seguir el procedimiento variacional usual [11, 33], pero por simplicidad consideramos este efecto, en nuestro sistema de referencia, como la elección de excitaciones simples en el carozo  $[12]$ , por lo que la lista de configuraciones para este modelo se construye eliminando todas las excitaciones triples del carozo,  $1s^2 2s^2 2p^6$  o las demás triples que tengan ya sea una excitación doble  $2s^2$ . 2s2p o 2p<sup>2</sup> más una en la valencia.

La función de onda para este modelo se expresa de la siguiente forma,

$$
\Phi_{CP} = \Phi_{HF} + \Phi_{Val} + \Phi_{CP}.
$$
\n(3.17)

#### $3.7$ **Espacios interactuantes**

A partir de una configuración de referencia se construye un conjunto de configuraciones virtuales donde están contenidas todas las excitaciones simples y dobles. Existe un desdoblamiento óptimo de este espacio en dos espacios [8]: uno de mínima dimensión formado por términos que tienen elementos no-aulos con un grupo de configuraciones de referencia, o con la configuración de Hartree-Fock, llamado espacio interactuante de dimensión mínima o espacio interactuante a secas, y su complemento ortogonal, que tiene elementos de matriz nulos con el espacio de referencia.

El espacio interactuante es un conjunto muy reducido del espacio original, lo que hace que la dimensión de la matriz (2.43) disminuya dramáticamente por uno o más órdenes de magnitud. Ahora bien, el tiempo de cálculo de la matriz Hamiltoniana depende del cuadrado de su dimensión, por lo tanto una reducción en un orden en el tamaño de dicha matriz causa una reducción efectiva de dos órdenes de magnitud en el tiempo de cálculo.

El modelo Polarización del Carozo en el Espacio Interactuante (CPI) contiene la misma lista de configuraciones que el modelo CP, pero como las excitaciones dobles del carozo tienen una degeneración muy alta y sólo unos pocos elementos degenerados interactuán con la configuración de referencia, la simplificación es muy grande. El cálculo el valor de la energia en el programa ATMOL (ver Apeéndice I). La instrucción para realizar este modelo en el programa ATMOL es poner T en la entrada ONLYIN DETS, es decir. ONLYIN DETS=T [8, 10].

La función de onda para este modelo se expresa de la siguiente forma.

$$
\Phi_{\mathbf{CPI}} = \Phi_{\mathbf{HF}} + \Phi_{\mathbf{Val}} + \Phi_{\mathbf{CPI}}.\tag{3.18}
$$
# CAPÍTULO 4 **RESULTADOS**

#### Energía de correlación  $4.1$

Al comenzar cualquier tipo de cálculo es necesario hacer una serie de pruebas para evaluar si los modelos que estamos utilizando son los adecuados. Ya que se trata de realizar un cálculo teórico nuestro punto de comparación proviene de los datos experimentales [35]. Estos datos son términos espectrales que los científicos experimentales reportan en las tablas, por lo tanto, nosotros vaciamos esta información en la Figura 4.1. En el caso particular de ciernes los datos experimentales son confiables, porque hay sistemas o términos espectrales específicos que no están bien ubicados, o que no están bien interpretados, o simplemente que se desconocen, por lo que es importante desarrollar métodos teóricos de gran exactitud.

Los estados <sup>1</sup>S<sup>r</sup>, <sup>3</sup>P<sup>o</sup>, <sup>1</sup>P<sup>o</sup>, <sup>1</sup>D<sup>r</sup> y <sup>2</sup>D<sup>r</sup>, pertenecen al mismo umbral de ionización. El <sup>3</sup>Pr está contenido en un umbral de ionización diferente, razón por la cual quedó excluido de los cálculos.

 $79704.77cm^{-1}$   $\frac{3pc}{3p^2}$ 

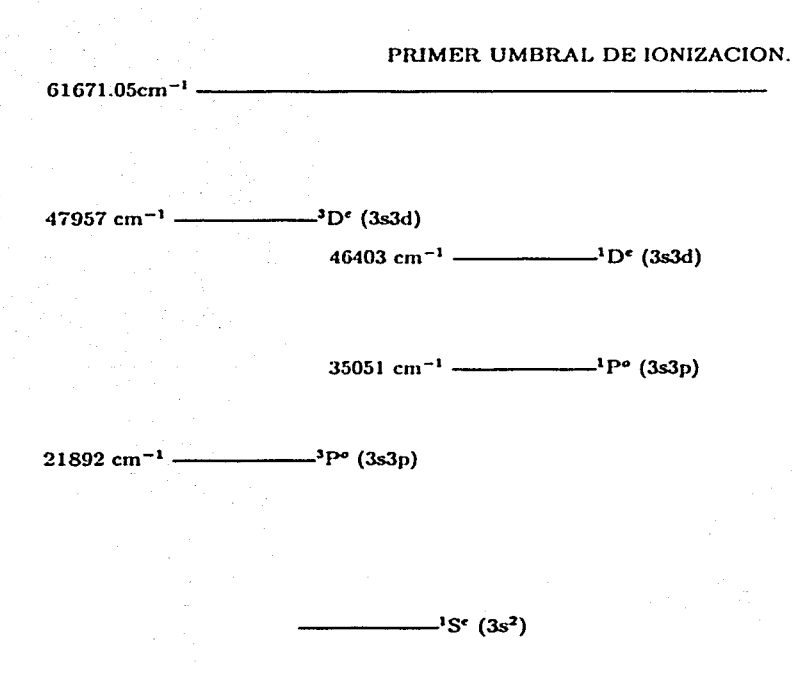

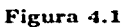

Diferencias experimentales de energías respecto al $(^1S)$ .

Es claro que los datos experimentales son diferencias de energías entre los estados de interés. Nuestro primer paso es comparar, en la Tabla 4.1., las energías experimentales con el modelo de Hartree-Fock norelativista.

En la primera columna aparecen el estado base del átomo de magnesio seguido de los diversos estados excitados. En la segunda columna muestra las energías de Hartree-Fock en unidades de hartrees, obtenidas con el programa SCF no relativista elaborado por el Dr. Enrico Clementi y sus colaboradores. Un hartree  $(Mg) \approx 2Ryd_{\infty} (1 - m/M_{Mg}) \approx$ 219469.6 cm<sup>-1</sup>. La tercera columna muestra los correspondientes términos espectrales tomando al estado fundamental como el cero de energía y la cuarta columna repite los resultados experimentales de la Fig.4.1.

#### Tabla 4.1

Energías de Hartree-Fock no relativista, correspondientes términos espectrales y comparación con términos experimentales

| Estado          | HF a.u.       | $HF cm^{-1}$ | $Expt. cm-1$ |
|-----------------|---------------|--------------|--------------|
| $1 \leq c$      | $-199.614304$ |              |              |
| 3p0             | -199.546543   | 14872        | 21892        |
| i po            | $-199.470940$ | 31462        | 35051        |
| ית י            | $-199.426485$ | 41221        | 46403        |
| 3D <sup>2</sup> | -199.430036   | $-10-11$     | 47957        |

La diferencia entre las dos últimas columnas se debe, esencialmente, a la energía de correlación que, como se puede ver, constituye un porcentaje apreciable del resultado experimental. Las últimas dos filas se encuentran invertidas, lo que no es de extrañar dadas las magnitudes de los errores en las otras filas. En particular, el singlete está por debajo del triplete para la misma configuración, un hecho que es común es espectroscopía atómica en configuraciones por encima del nivel fundamental.

Los resultados muestran que la correlación electrónica es mayor para el estado fundamental. Los estados triplete son los que poseen menor correlación electrónica, y por lo tanto son aquellos que mayor error presentan a nivel de Hartree-Fock, ya que los términos espectrales se encuentran referidos al nivel fundamental. El error medio para los tripletes

31

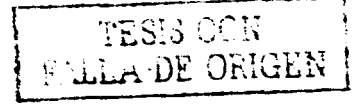

se situa en alrededor de 7200 cm<sup>-1</sup> en tanto que para los singletes es de 3600 y 5400 cm<sup>-1</sup> respectivamente. Otro aspecto de la Tabla 4.1, es la reafirmación de que en cálculos de espectroscopía atómica los que cuentan y que además se pueden llegar a estimar son los errores absolutos y no los relativos.

La Tabla 4.2 muestra una corrección relativista a la energía. Ilamada la corrección de Dirac-Coulomb. El Hamiltoniano relativista utilizado es el Hamiltoniano Dirac-Coulomb que consiste en una suma de N Hamiltonianos de Dirac para un electrón con coordenadas  $x_1, x_2, ..., x_N$ , más la repulsión interelectrónica de Coulomb. Las energías correspondientes fueron obtenidas con el programa ATMOL (ver Apéndice I) por el Dr. C.F. Bunge. (En el momento en que se hicieron, los cálculos relativistas eran técnicamente complicados por la necesidad de recompilar el programa con dimensiones de arreglos ajustados a las necesidades de los códigos relativistas. Por este y otros motivos, mis conocimientos sobre los cálculos relativistas se limitan al uso de los resultados.)

| Estado          | Hartree-Fock(nr) | Hartree-Fock(r) | $\Delta$ Energía | $\Delta E$ (cm <sup>-1</sup> ) |
|-----------------|------------------|-----------------|------------------|--------------------------------|
| 155             | $-199.614304$    | -199.934833     | $-0.320529$      | $-70346.46$                    |
| 3p              | $-199.546543$    | -199.866653     | $-0.320110$      | $-70254.50$                    |
| 1 po            | -199.470940      | $-199.791118$   | $-0.320178$      | $-70269.45$                    |
| 1p <sup>r</sup> | $-199.426485$    | -199.749153     | $-0.322668$      | $-70815.90$                    |
| 3D <sup>c</sup> | -199.430036      | -199.750177     | $-0.320141$      | $-70261.22$                    |

Tabla 4.2 Corrección relativista de Dirac-Coulomb (hartrees)

Las últimas dos columnas contienen, respectivamente, las correcciones relativistas a las energías norelativistas en a.u. (Mg) y cm<sup>-1</sup>. En valor absoluto, las correcciones relativistas son relativamente grandes, como se puede ver por los datos de la última columna. El efecto relativista para el estado  ${}^{3}D$  es desusadamente grande y de signo contrario al de los otros tres estados excitados, sin que para ello exista una razón simple.

Es conveniente consolidar los resultados de las Tablas 4.1 y 4.2 en la Tabla 4.3, donde se exhiben los términos de energía a nivel Hartree-Fock norelativista y relativista de Dirac-Coulomb.

### Tabla 4.3

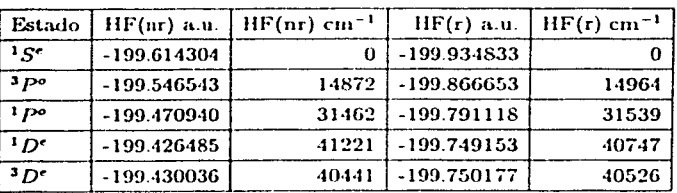

Comparación de términos espectrales a nivel Hartree-Fock no relativista y Dirac-Coulomb relativista.

La concordancia con los valores experimentales mejora levemente para los tres primeros estados excitados y empeora bastante para el  $^{1}D$ , pero esto es simplemente consecuencia de la incorporación de correcciones relativistas necesarias y no tiene ningún significado físico especial.

La corrección relativista de Dirac-Coulomb es la más grande de las correcciones relativistas, pero no es suficiente. Aunque se trata de una aproximación, la corrección relativista Breit Dirac-Coulomb puede considerarse como la más exacta conocida, al menos para átomos no muy pesados. Los resultados correspondientes se presentan en la Tabla 4.4 de manera un poco diferente a las tablas anteriores: se indican simplemente las correcciones a las energías de transión y finalmente se comparan los términos calculados con los experimentales, obteniendose en la penúltima columna las energías de correlación de cada transición.

#### Tabla 4.4

## Correcciones Dirac-Coulomb y Breit-Dirac-Coulomb relativas a Hartree-Fock no relativista, energía de correlación y comparación con el experimento  $(cm^{-1})$

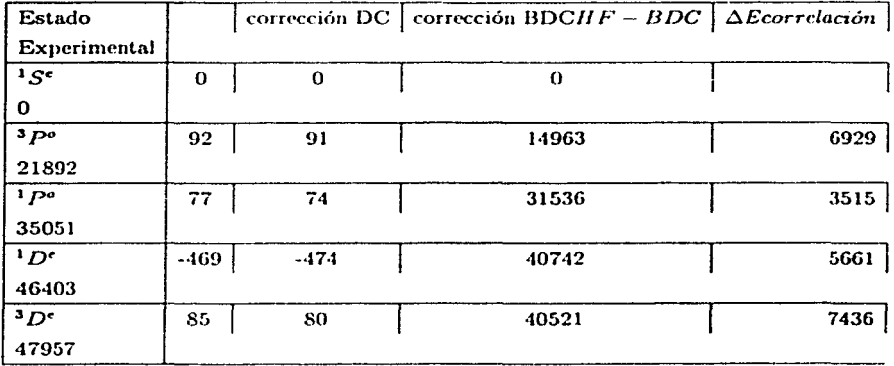

A esta altura conviene hacer notar que las energías de correlación para cada uno de estos estados son algo superiores a 100000 cm<sup>-1</sup> [1]. La más grande de las energías de correlación de transición requerida es solamente 7436 cm<sup>-1</sup>, esto es, menor al uno por ciento de la energía total de correlación de cualquiera de estos estados, lo cual demuestra que aun cuando las energías de correlación de cada estado individualmente fueran conocidas con un 99 por ciento de exactitud, de nada servirían para determinar las energías de transición buscadas

Habiendo establecido buenas aproximaciones para las energías de correlación de las transiciones en estudio, el siguiente paso será examinar varios modelos, calcular las e- nergías de correlación para cada transición y compararlas con los valores teóricoexperimentales de la Tabla 4.4.

#### Hartree-Fock v Brueckner  $4.2$

Como mencionamos en el capítulo 3, el cálculo de la energía para los distintos modelos se realiza con el programa ATMOL (Ver Apéndice I). La diferencia entre usar orbitales Hartree-Fock y orbitales de Brueckner para el cálculo de la energía en el modelo Valencia y el modelo Carozo-Valencia se muestra en la Tabla 4.7 es un cálculo previo que prueba el modelo: se obtiene el valor de la diferencia de energía entre el <sup>1</sup>S<sup>e</sup> y <sup>1</sup>P<sup>o</sup>, y se compara con el valor experimental. La Tabla 4.5 compara el valor de la energía al usar orbitales Hartree-Fock y orbitales de Brueckner en el estado base del átomo de magnesio.

## Tabla 4.5 Valores de energía del  ${}^{1}S'$  (hartrees)

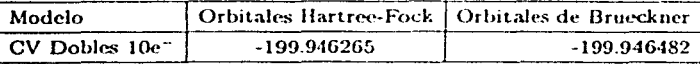

La primera columna exhibe un modelo utilizado en este trabajo. La segunda y tercera columnas contienen el valor de la energía correspondiente al uso de orbitales Hartree-Fock v orbitales de Brueckner, respectivamente.

La Tabla 4.6 presenta los mismos datos que la Tabla 4.5 calculados para el primer estado excitado del átomo de magnesio.

### Tabla 4.6 Valores de energía del  $^{1}P^{o}$  (hartrees)

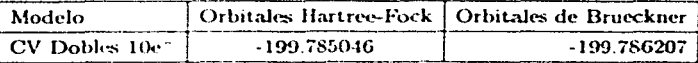

De las Tablas 4.5 y 4.7 es claro observar que el valor de la energía es más bajo usando orbitales de Brueckner, respecto a los orbitales Hartree-Fock.

La Tabla 4.7 comparativa muestra la diferencia de energía entre el <sup>1</sup>.5° y el <sup>1</sup> $P^a$ , en el modelo mencionado usando orbitales Hartree-Fock y orbitales de Brueckner.

Diferencia de energía entre el <sup>1</sup>S<sup> $\cdot$ </sup> y el <sup>1</sup> $P^{\circ}$  (cm<sup>-1</sup>)

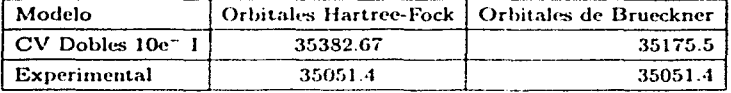

El valor de la diferencia de energía usando orbitales de Brueckner es menor que el valor calculado con orbitales Hartree-Fock, por lo que se concluven dos cosas: 1)Un valor bajo en el cálculo de la energía se traduce a un resultado menor en diferencias de energías. 2) Los orbitales de Brueckner hacen que la energía baje más. Como se mencionó anteriormente estos resultados representan una prueba fehaciente para conducir los próximos cálculos. La diferencia de energías calculada, ya sea con orbitales Hartree-Fock u orbitales de Brueckner, tiene un valor mayor que la energía experimental, lo cual nos obliga a aplicar un modelo donde el estado base  $(^1S^*$  casi no cambie y haga que la energía del primer estado excitado ( $^{1}P^{o}$ ) baje aún más. Un modelo que cumple con este requerimiento es la incorporación de excitaciones internas y seminternas (ISI) a la función de onda, propuesto por primera vez por Sinanoglu y Oksuz. En todos los subsequentes resultados utilizamos orbitales Hartree-Fock sobre los orbitales de Brueckner, ya que sólo requerimos cambios sutiles en el valor de la energía del estado base del átomo de magnesio y el uso de orbitales de Brueckner provocaría cambios significativos en dicho valor.

#### 4.3 **Orbitales Hartree-Fock**

La Tabla 4.8 muestra los resultados de energía para todos los estados de interes en el Modelo Valencia y el modelo Valencia ISI.

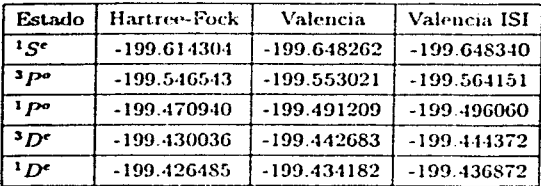

#### Tabla 4.8

Resultados de energía en el Modelo Valencia

La primera columna muestra los estados de interes en este trabajo, la segunda columna exhibe la energía Hartree-Fock para cada uno de los estados de la columna uno con el fin de establecer una comparación con el modelo Valencia. Finalmente, la tercera y cuarta columnas presentan los valores de la energía para el modelo Valencia y la incorporación de excitaciones internas y seminternas en dicho modelo. Notamos que la energía del modelo Valencia ISI es menor que la energía del modelo Valencia, que a su vez es menor que la energía Hartree-Fock, en un buen nivel de convergencia, al incorporar un nuevo modelo disminuye la energía.

Los valores de la energía para el modelo Carozo-Valencia se presentan en la Tabla 4.6. Obviamos la explicación de la primera columna por ser la misma de las tablas anteriores. La segunda columna contiene los datos del modelo Carozo-Valencia sólo con excitaciones simples y dobles de 10 electrones en la capa abierta. La tercera columna se refiere a los datos del modelo de la columna dos incorporando excitaciones internas y seminternas (ISI). La cuarta columna muestra los datos del modelo Carozo-Valencia con excitaciones simples, dobles y triples. Finalmente, la columna cinco incorpora excitaciones internas y seminternas al modelo de la columna cuatro.

#### Table 4.9

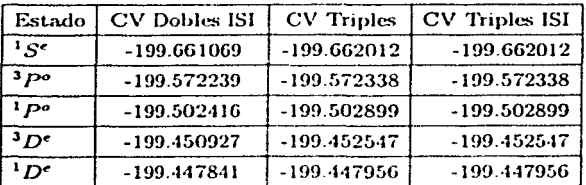

Resultados de energía en el Modelo Carozo-Valencia

Al igual que en la Tabla 4.8 notamos que al incorporar un nuevo modelo disminuye la energía, no es el caso para el modelo Carozo-Valencia incorporando las excitaciones internas y seminternas, en excitaciones triples, la energía tiene el mismo valor, por lo que la incorporación de excitaciones internas y seminternas no afecta en lo absoluto a este modelo.

Por lo tanto, se elige como un "mejor modelo" el modelo Carozo-Valencia, incorporando excitaciones internas y seminternas únicamente en las excitaciones dobles. Los resultados se muestran en la Tabla 4.10. Obviamos la explicación de la primera columna. La segunda columna representa la energía de una función de onda de la forma  $\Psi =$  $\Psi_{Val} + \Psi_{cv} + \Psi_{CV}$  power 1st. La tercera columna muestra el mismo resultado que la columna dos en unidades de  $cm^{-1}$ .

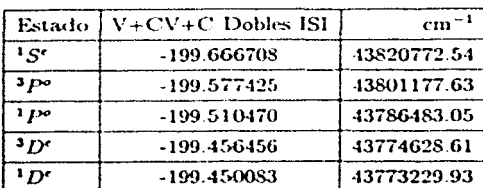

### **Tabla 4.10** Energía del Modelo V+CV+Cd(ISI)

Sin embargo, lo que realmente nos interesa calcular son las diferencias de energías va que es el único valor experimental que conocemos directamente. Los valores experimentales de las tablas anteriores son comparados a partir de este resultado, por lo tanto, la Tabla 4.11 muestra las diferencias de energías de cada uno de los modelos comparadas con el valor experimental. Se obvia la lista de configuraciones para los primeros estados excitados del átomo de magnesio  ${}^{3}P^{e}$ ,  ${}^{1}P^{e}$ ,  ${}^{3}D^{e}$  y  ${}^{1}D^{e}$ ; por calcularse de forma similar.

| Transición                    | Valencia |          |         |         | Val ISI   CV D ISI   CV T   CV D(ISI) | Exp.  |
|-------------------------------|----------|----------|---------|---------|---------------------------------------|-------|
| $1 \text{ g}e = 3 \text{ p}o$ | 20902.5  | 18476.9  | 19495.5 | 19608.7 | 19594.9                               | 21892 |
| $15^e - 17^o$                 | 34468.4  | -33420.8 | 34819.5 | 34920.5 | 34289.5                               | 35051 |
| $15^{e} - 10^{e}$             | 45118.3  | -44764.8 | 46119.8 | 45971.2 | -46143.9                              | 46403 |
| $15^{e}-3.0^{e}$              | 46984.1  | -46410.8 | 46797.1 | 46978.8 | 47542.5                               | 47957 |

Tabla 4.11 Resultados de energía en los distintos Modelos

La primera columna es la representación simbólica de la transición entre estados. La segunda y la tercera columnas muestran la diferencia de energías en el modelo Valencia y el modelo Valencia ISI, respectivamente. La cuarta columna exhibe la diferencia de energía sólo con excitaciones dobles en el modelo Carozo-Valencia e incorporando excitaciones internas y seminternas (ISI). La quinta columna muestra la diferencia de energía en el modelo Carozo-Valencia, es decir, incluye excitaciones simples, dobles y triples. La sexta columna representan la diferencia de energía en el modelo Catozo-Valencia (incluye excitaciones simples, dobles y triples), pero incorpora las excitaciones internas y seminternas sólo en las excitaciones dobles. Finalmente la última columna contiene el dato experimental.

En la Tabla 4.11 se observa una disminución en la diferencia de energía a medida que "aumentamos" el modelo, es decir, la menor diferencia de energía corresponde al modelo que tiene la más grande lista de configuraciones

En la figura 4.2 se muestra los resultados de las diferencias de energías en todos los modelos propuestos.

 $47957 \text{ cm}^{-1}$   $\frac{300}{100}$  $46984.1$  cm<sup>-1</sup> V  $46410.8$  cm<sup>-1</sup> V ISI 46797.1 cm<sup>-1</sup> CV D ISI 46978.8 cm<sup>-1</sup> CV T  $47542.5$  cm<sup>-1</sup> CV D ISI

 $46403$  cm<sup>-1</sup> ----------------------<sup>1</sup>D<sup>e</sup>

 $45118.3$  cm<sup>-1</sup> V  $44764.8$  cm<sup>-1</sup> V ISI 46119.8 cm<sup>-1</sup> CV D ISI 45971.2 cm<sup>-1</sup> CV T 46143.9 cm<sup>-1</sup> CV D ISI

 $35051 \text{ cm}^{-1}$   $\frac{1}{200} \text{m}^{-1} \text{P}^{\circ}$  $34468.4 \text{ cm}^{-1} \text{ V}$  $33420.8$  cm<sup>-1</sup> V ISI 34819.5 cm<sup>-1</sup> CV D ISI 34920.5 cm<sup>-1</sup> CV T 34289.5cm- 1 CV D ISI 21892 cm- 1-------''P"

20902.5 cm-1 V  $18476.9$  cm<sup>-1</sup> V ISI 19·195.5 cm-• CV D ISI 19608.7 cm<sup>-1</sup> CV T 19594.9 cm<sup>-1</sup> CV D ISI

····---- ·----------~---·----

is-

## Figura 4.2 Diferencias de energías respecto al 1*S.*

40

En la tabla 4.11 y en Figura 4.2 se puede observar claramente que los modelos propuestos no coinciden con el dato experimental. La Tabla 4.2 muestra una corrección relativista a la energía, llamada la corrección de Dirac-Coulomb. El Hamiltoniano relativista utilizado es el Hamiltoniano Dirac-Coulomb que consiste en una suma de  $N$  Hamiltonianos de Dirac para un electrón con coordenadas  $x_1, x_2, ..., x_N$ , más la repulsión interelectrónica de Coulomb. Por lo tanto hay que reescribir la tabla 4 11 con la corrección de Dirac-Coulomb.

#### **Tabla 4.12**

## Resultados de energía en los distintos Modelos Corrección de Dirac-Coulomb (cm<sup>-1</sup>)

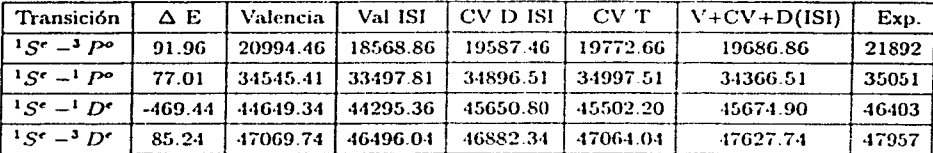

La primera columna muestra simbólicamente las diferencias de energía entre los estados, la segunda columna indica la diferencia de la corrección Dirac-Coulomb entre los estados en unidades de cm<sup>-1</sup>, la tercera columna muestra la diferencia de energía en el modelo valencia restando la columna 2. La cuarta columna muestra la diferencia de energía del modelo valencia incorporando excitaciones internas y seminternas restando el valor de la columna 2 correspondiente a ese renglón. Igualmente para las columnas siguientes. Finalmente, la última columna contiene los datos experimentales. Es importante recalcar que he sumado el valor de la corrección de Dirac-Coulomb.

La corrección Breit-Dirac se presenta en la Tabla 4.13.

### Tabla 4.13

## Resultados de energía en los distintos Modelos Corrección de Breit-Dirac-Coulomb (cm<sup>-1</sup>)

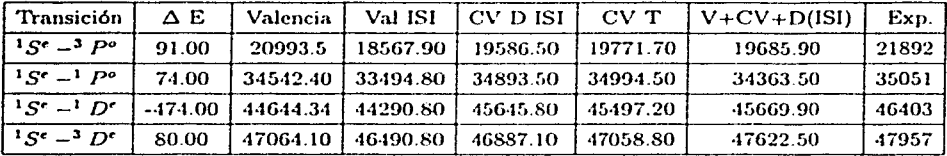

Los valores que más se aproximan al valor experimental son los valores del modelo valencia solo para las diferencia de energía del estado base y el  $^{3}P^{\circ}$ . El modelo CV T se aproxima más al valor experimental para la diferencia de energía del estado base y el  $^{1}P^{o}$ , pero para el <sup>1</sup>D<sup>e</sup> y <sup>3</sup>D<sup>e</sup>, el último modelo se aproxima más al valor experimental, este es  $V + CV + C$  Dobles  $(ISI)$ .

## Tabla 4.14 El mejor modelo en la diferencia de energía (cm $^{-1}$ )

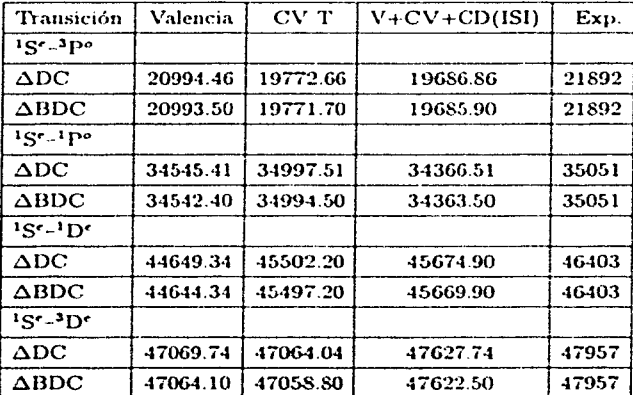

En la Figura 4.3 compara la diferencia de energía entre el modelo teórico  $\rm HF+Val+CV+CV$ DOBLES ISI y el resultado experimental.

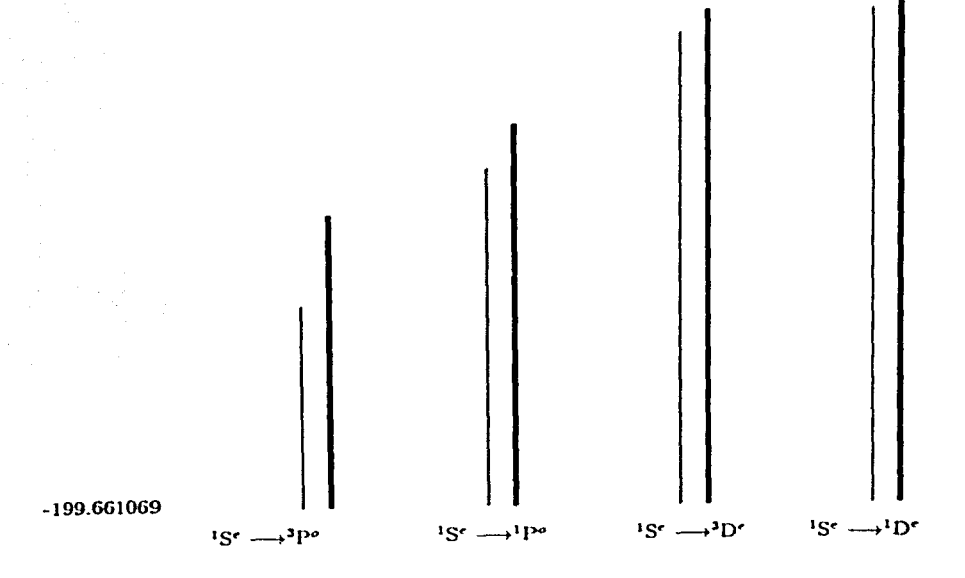

Modelo HF+VAL+CV+CV DOBLES ISI Experimental

#### Figura 4.3

## Diferencias de energías respecto al <sup>1</sup>S.

Es claro que la diferencia energía experimental es mayor que la diferencia de energía calculada por lo que la única posibilidad de aumentar la diferencia de energía calculada es aumentar la distancia entre las transiciones consideradas, es decir, encontrar un modelo donde la energía del estado base baje más. Retomando los calculos encontramos un modelo y con ello un atajo (computacionalmente hablando) que cumple con este requerimiento. dicho modelo es HF+Val+CPI.

En la Tabla 4.15 se compara el valor de la energía para los estados considerados en las diferentes aproximaciones.

#### Tabla 4.15

## Resultados de Energía para el Modelo Polarización del Carozo Espacios Interactuantes y No Interactuantes (hartrees)

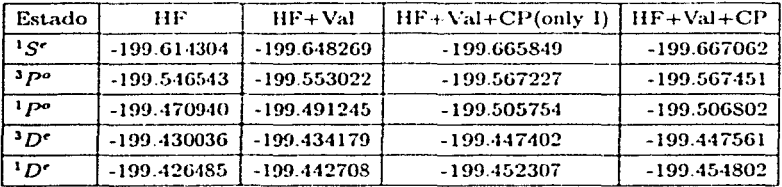

La segunda columna es la aproximación del valor de la energía a orden cero en la función de onda, la tercera columna es la aproximación del valor de la energía a primer orden, la cuarta y quinta columna es la aproximación del valor de la energía a segundo y tercer orden, respectivamente.

La Tabla 4.16 compara las diferencias de energía para las transiciones consideradas con el valor experimental.

#### **Tabla 4.16**

Diferencia de energía en el Modelo Polarización del Carozo Interactuante y No Interactuante  $(cm<sup>-1</sup>)$ 

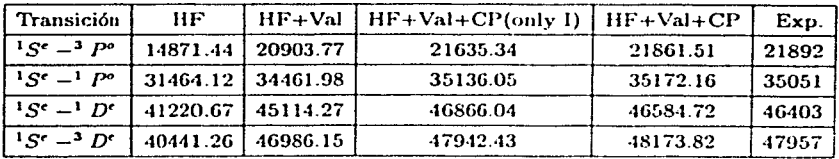

Obviamos la explicación de las tres primeras columnas por ser la misma de algunas tablas anteriores y nos concentraremos en comparar las tres últimas columnas. La lista de configuraciones (o la base) para el modelo HF+Val+CPI es la misma que la lista de configuraciones del modelo HF+Val+CP, pero el cálculo del valor de la energía se realiza en espacios diferentes lo que hace que su valor sea diferente. Para todas las transiciones obtenemos un valor más bajo del valor de la energía para el modelo HF+Val+CPI excepto en la transición  ${}^{1}S^{e} - {}^{1}D^{e}$ , donde el valor de la energía es menor. Una forma de elegir cual de estos modelos es más adecuado que el otro es sumar su corrección relativista y finalmente compararlos el valor experimental (Tablas  $4.17 \times 4.18$ ).

#### **Tabla 4.17**

## Corrección Dirac-Breit-Coulomb para el modelo HF+Val+CPI  $(cm^{-1})$

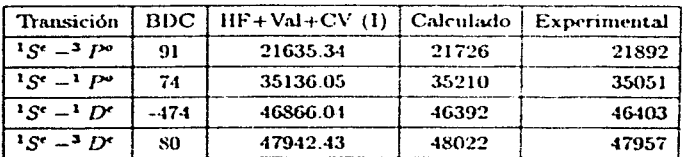

En la primera columna se muestran las transiciones de interes, en la segunda columna encontramos la corrección relativista Dirac-Breit-Coulomb, la tercera columna muestra el modelo a examinar y la cuarta columna es la suma de la segunda columna con la tercera columna, finalmente el valor experimental en la última columna.

## **Tabla 4.18** Corrección Dirac-Breit-Coulomb para el modelo HF+Val+CP  $\rm (cm^{-1})$

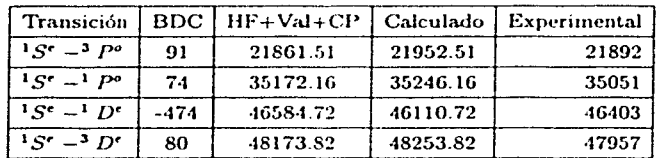

La explicación de la Tabla 4.18 es la misma que hay en la Tabla 4.15, sólo difieren en que ahora se examina el modelo HF+Val+CP.

La Tabla 4.19 compara los valores calculados de los modelos HF+Val+CPI y HF+Val+CP con la energía experimental.

#### Tabla 4.19

Comparación de los modelos HF+Val+CV(only I) y HF+Val+CV  $(cm^{-1})$ 

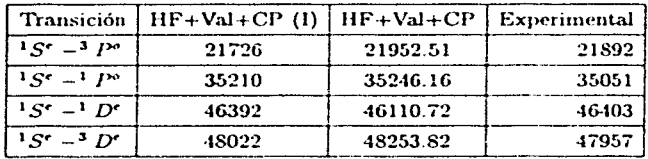

De la Tabla comparativa 4.19 concluimos que el mejor modelo para describir el estado base y los primeros estados excitados del átomo de magnesio es el modelo HF+Val+CPI.

# CAPÍTULO 5 **CONCLUSIONES**

Los más importantes efectos de correlación omitidos en el cálculo de metales alcalinos son los efectos de "polarización del carozo" [36]. Hugo Van der Hart explica en 1993 [11, 37] que la falta de precisión en algunos cálculos se debe a una inadecuada descripción de la interacción del Carozo-Valencia e incluye la interacción Carozo-Valencia a través de un potencial, el cual permite la polarización del carozo por los electrones de valencia. Él realiza un cálculo teórico de la energía para el estado base del átomo de Calcio y estima que la contribución a la energía del modelo Polarización del Carozo es de 5700cm<sup>-1</sup> y que difiere del valor experimental por  $7cm^{-1}$ .

El efecto "polarización del carozo" puede incluirse en el hamiltomano no relativista [11, 37] (2.2) o en la función de onda CI como en este trabajo [12]

La función de onda del modelo Polarización del Carozo (CP) incluve todas las configuraciones que sean excitaciones simples en el carozo. Las excitaciones en el carozo tienen una degeneración muy alta y sólo unos pocos elementos degenerados interactuán con la configuración de referencia. Usando el modelo Polarización del Carozo en espacios Interactuantes (CPI) se simplifica el espacio de solución en el cálculo de la energía.

Hemos desarrollado una base de orbitales que es estable respecto de mejoras adicionales, dentro de errores del orden de 10 cm $^{-1}$ . Con estos orbitales se puede concebir una base de eigenfunciones de simetría de N-electrones y la correspondiente representación del Hamiltoniano en dicho espacio de funciones de N-electrones. Este espacio es el espacio "completo" para fines prácticos de análisis del problema.

El espacio completo es demasiado grande, imles de millones de eigenfunciones de simetría, por lo tanto debe ser simplificado. Con el programa actual se pueden tratar rigurosamente problemas variacionales del orden de un millon, que requieren tiempos de ejecución de algunos días. Nuestro propósito es encontrar simplificaciones mucho mayores que involucren cálculos que lleven minutos y nunca más de un par de horas por estado. lo que nos ubica en problemas variacionales de ordenes entre 20000 y 200000.

Diferentes simplificaciones corresponden a diferentes modelos. El único requisito para simplificar es que el subconjunto de ejvenfunciones de simetría sea invariante respecto de transformaciones lineales entre los orbitales no ocupados. De manera general, si se fijan los orbitales ocupados, los subespacios caracterizados por un número fijo de excitaciones constituyen espacios invariantes: por ejemplo, el subconjunto de todas las excitaciones simples y dobles, y dentro de este subconjunto, se puede eliminar cualquier conjunto de orbitales ocupados que se excitan. Así, es posible combinar diferentes niveles de excitaciones.

La hipótesis subvacente a todos los cálculos atómicos por debajo del primer umbral de jonización es que existe un carozo electrónico interior a una capa de valencia exterior que determina esencialmente la naturaleza de los estados excitados, que por ello se llaman estados de valencia, en contraposición a los estados agujero, en los que el carozo aparece desprovisto de uno o más electrones. No todos los estados de valencia están por debajo del primer umbral de ionización, pero todo lo que está por debajo de este umbral es un estado de valencia.

Mientras exista un carozo electrónico, es de esperar que a medida que se progresa de las capas electrónicas externas a las internas, el nivel de excitaciones responsable por una dada diferencia de energía se irá haciendo más pequeño, hasta desaparecer completamente en las capas más internas. En el caso extremo de átomos pesados, las excitaciones en la capa K o 1s<sup>2</sup> deberían ser despreciables dentro de la exactitud planteada en este trabajo.

Un aspecto poco explotado, pero de vastas consecuencias prácticas, es la posibilidad de que todos estos subespacios invariantes puedan ser simplificados adicionalmente por medio del concepto de espacios interactuantes de dimensión mínima [8, 10]. El caso más estudiado es el de las excitaciones simples y dobles. Cuando la configuración de referencia es de capas cerradas, el espacio de simples y dobles es subtendido por determinantes mono- y bi-excitados y no ocurre ninguna simplificación. Sin embargo, cuando la configuración de referencia tiene capas abiertas, como todos los estados excitados del Mg, el espacio de configuraciones simples y dobles es subtendido por determinantes mono-, bi-, tri-excitados, y hasta tetra-excitados. Es posible calcular el espacio de simples y dobles de mayor dimensión que tenga elementos de matriz nulos, respecto del Hamiltoniano, con la configuración de referencia. A este espacio se lo puede llamar espacio no interactuante de máxima dimensión. El complemento de dicho espacio se llama espacio interactuante de mínima dimensión  $[8, 10]$  y en él, todas las eigenfunciones de simetría son expresables

como combinaciones lineales de determinantes mono- y bi-excitados.

Por otro lado, en los casos estudiados, las energías obtenidas mediante uso de orbitales de Brueckner son más bajas que las obtenidas con orbitales Hartree-Fock. Esto no quiere decir que los resultados con orbitales de Brueckner sean mejores para nuestro objetivo. que es la determinación de diferencias de energías más que energías absolutas. Tanto los orbitales de Hartree-Fock como los de Brueckner están bien definidos, de ahí el interés por estudiar resultados con ambos tipos de orbitales y, en ausencia de una guía teórica. ver si los unos o los otros son los más adecuados.

En el contexto de teoría de perturbaciones la función de onda para el modelo valencia tiene menos configuraciones que la del modelo Carozo- Valencia y esta a su vez es menor que la del modelo Carozo-Valencia ISI.

El modelo que predice con más exactitud las diferencia de energías entre el estado base y los primeros estados excitados $(^3P^{\circ},~^1P^{\circ},~^3D^{\circ}~y~^1D^{\circ})$  es el modelo HF+Val+CP limitada al espacio interactuante, donde la función interacción de configuraciones se expresa de la siguiente forma

$$
\Psi_{IC} = \phi_{HF} + \phi_{Val} + \phi_{CP1} \tag{5.1}
$$

# APÉNDICE I LOS PROGRAMAS

#### El programa AUTOCL para cálculos de eigenfunciones de  $1.4$ simetría

Dado que el Hamiltoniano norelativista  $H_{nr}$  conmuta con el momento angular orbital, con el momento angular de espín, con sus respectivas provecciones sobre el eje z, y con el **operador de paridad, la representación de**  $H_{nr}$  **se simplifica notablemente si se la construye** con eigenfunciones de los operadores mencionados. Además, si se desean calcular estados excitados, es numéricamente mucho más estable y conceptualmente el problema esta mejor definido si se calcula el quinto o sexto estado excitado dentro de una simetría dada, que el 60avo o 61avo estado excitado sin simetría, que puede convertirse en el 55avo y el 57 avo al optimizar la base!

Como los determinantes son productos antisimetrizados de espinorbitales de simetría. esto es, son eigenfunciones de los operadores  $l_x(1)$ ,  $s_x(1)$  y  $\pi(1)$ , automáticamente serán eigenfunciones de los operadores correspondientes de N partículas. Por lo tanto solamente es necesario ocuparse de construir eigenfunciones de  $L^2$  y de  $S^2$ . El programa AUTOCL puede construir eigenfunciones de dichos operadores, o de  $J<sup>2</sup>$ , para aplicaciones en un régimen relativista, o para la mayoría de los grupos puntuales moleculares

El programa AUTOCL se originó en el Instituto de Física de la UNAM en la segunda mitad de la década de los 80 [38]. Su origen, sin embargo, se remonta a los años 60. Luego de concluir su tesis doctoral, en juho de 1966, el Dr. Bunge trató de mejorar sus cálculos sobre el estado fundamental del átomo de Be, encontrándose con un obstáculo mayor. la construcción de las tres posibles eigenfunciones <sup>1</sup>S para la configuración  $2p^23d^2$ . La dimensión de la tarea se vió inesperadamente agrandada por la necesidad de obtener las eigenfunciones como proyecciones orthonormalizadas de determinantes de Slater y no simplemente como combinaciones lineales de dichos determinantes que corresponden a los tres acoplamentos posibles:  ${}^{1}S\{ {}^{1}D(2p^{2}){}^{1}D(3d)^{2}\}, {}^{1}S\{ {}^{2}P(2p^{2}){}^{3}P(3d)^{2}\}$ 

 $y^{-1}S(2p^2)^1S(3d)^2$ . Dicha tarea, que llevó tres semanas, fue llevada a cabo en colaboración con la estudiante de doctorado Annik Vivier, entonces esposa del Dr. Bunge, Este marcó el comienzo del interés de Annik Vivier por los cálculos atómicos, quien al cabo de una semana produjo el primer programa general que producía listas de determinantes provectados según  $O(L^2)$  y  $O(S^2)$  sin errores! Durante el mes siguiente el Dr. Bunge optimizó el programa, lo cual era extremadamente importante en la época, dada la comparativa lentitud de las computadoras de entonces y su difícil acceso. El programa, que eventualmente fue publicado [39], podía tratar hasta diez electrones en diez capas abiertas.

A partir de septiembre de 1982, el Dr. Bunge tuvo que reescribir todos sus programas. Debido a que los nuevos programas irían a tener opciones para cálculos relativistas y para cálculos moleculares, el viejo programa debía tomar en cuenta las nuevas simetrías, y dada la similitud entre  $J^2$ ,  $L^2$  y  $S^2$  y otras ventajas, se imponía una programación estrictamente modular. En 1986 comienza el proyecto, en el que participaron la Dra. Rocio Jáuregui, reción regresada de su posdoctorado en España, la Dra. Annik Vivier, de la UAM de Iztapalapa, y el Dr. Gerardo Cisneros, entonces en el Instituto Politécnico Nacional. AUTOCL, entonces llamado WONPSE (world of N-particle symmetry eigenfunctions) fue concebido como un programa para entrenamiento de estudiantes, y para investigación. La entrada de datos, que se discute más abajo, verificaba posibles errores y, en su caso. indicaba al usuario la manera correcta de uso. WONPSE fue documentado detalladamente en varias publicaciones [39, 40, 41, 42, 43].

Si bien era de uso interesante y muy general, el programa WONPSE requería una lista de determinantes para provectar, para cada configuración. Esto hacía lenta su utilización, limitando su uso para investigación, tanto por lo tedioso de su uso como por la cantidad de configuraciones que el usuario podía omitir sin darse cuenta, o siendo consciente de la tremenda labor que ello significaba

En 1989 el Dr. Bunge viajó a Gerona para colaborar con el Dr. Ramon Carbó. Allí, el Dr. Carbó sugirió un problema simple: la generación de números arbitrarios de bucles anidados. Esta construcción matemática se convierte en una herramienta de gran utilidad cuando se le suplementa con llamadas a una subrutina NAMEI dentro de cada bucle y además otra subrutina NAME2 dentro del bucle más interno. NAME1 se utiliza para calcular parámetros que determinan si hay que terminar los bucles, o saltar a bucles externos, o continuar con algún trabajo que sería realizado por NAME2 [44].

Durante 1990, el Dr. Bunge aplicó el concepto de bucles anidados para automatizar el programa WONPSE y así nació AUTOCL, que al día de hoy continua en evolución vigorosa. Comenzaremos la descripción de AUTOCL especificando la entrada de datos y suponiendo que se lo utiliza de manera interactiva. Si se toma nota de todo el proceso, luego se puede escribir un archivo que puede servir de entrada directa.

Como todo programa científico que se precie de serlo. AUTOCL está escrito en inglés. Nuestro propósito es dar una idea del poder de AUTOCL y no de proporcionar un manual de utilización. Al correr AUTOCL aparecen una serie de preguntas que deben responderse con  $y$  (yes) o n (no):

Use default options? Full master tape with symmetry-eigenfunctions? Only internal and semi-internal excitations? Only interacting spaces to first-order? Display interacting spaces?

En la mayoría de los casos se responde  $u$  a las dos primeras preguntas y  $u$  a las tres últimas.

**ENTER: SYMMOP (LSCOUP, JJCOUP or MSCOUP) Se responde l (acoplamiento)** LS), o j (acoplamiento JJ-ij) o m (para grupos puntuales de moléculas).

Angular limits by parts? (enter n if obscure).

Aquí, obviamente, se responde n.

Enter name of unformatted output list, lower case letters will be changed to upper case.

Vamos a entrar MG 3S3P VAL. Este será el nombre del archivo donde se encontrarán todos los datos de la lista de egenfunciones de simetría para uso en el programa AT-MOL cuando se calculen energías, funciones de onda, o probabilidades de transición. La designación MG nos recuerdan 12 electrones. 3S3P nos remiten a una configuración de referencia [Nel3s3p, y VAL nos recuerda que solamente vamos a considerar excitaciones en la capa de valencia, esto es, en 3s3p.

Enter L ML S MS.

Si uno marca h (por "help") el programa responde:

You are being asked for four non-negative integers denoting N-particle orbital and spin angular momentum quantum numbers. Half-integer spin must be truncated to its integer part.

Si deseamos el estado  $3P$ , escribimos: 1 1 1 1 de acuerdo con las obvias especificaciones en inglés.

Enter No. of reference configurations (enter 1 if single reference).

Análogamente con la última entrada, marcar h produce:

Enter the number of reference configurations. 0; NREF CONF; 101

en una notación obvia. Nosotros escribimos: 1 indicando que tendremos solamente una configuración de referencia.

Enter the total No. of particles.

Respondemos: 12

Enter reference configuration No. 1

Respondemos: (Ne) 3s 3p

Enter NPOSH. (Enter the number of electrons in active shells, 0; NPOSH;13.)

Respondemos: 2

Enter reference subconfiguration of 2 particles.

Respondemos: 3s 3p

Enter: NEXCLEV L SUM X.

 $NEXCLEV$ , maximum number of excitation levels, viz.,  $NEXCLEV=2$  for CI singles and doubles. L SUM X, maximum value for the sum of orbital l-values in a configuration.

Reasonable value: L SUM  $X = 22$ . Use L SUM X as high as needed. Large values of L SUM X may induce multiply-excited configurations with too large degeneracies.

Nosotros respondemos: 2 22

ENTER: MSYMCL (maximum number of functions for each symmetry). For help use default=n, running mode=TUTORIAL; always end with a

Nosotros respondemos: 5 4 3 2 1/

indicando que tendremos no más de 5 funciones de tipo s, 4 de tipo p, 3 de tipo d. dos de tipo f y una de tipo g. Esto determinará la construcción de una lista de todas las configuraciones compatibles con la simetría 3P.

ENTER: THRESHOLD ON (product of o.n. ¿ THRE) and THR RISE (or

**TESIS CON** FALLA DE ORIGEN

53

enter  $/$ ).

Nosotros respondemos:/

EXCLEV= 1 IREF= 1 ENTER holes to be skipped as a logical array (or /).

Nosotros respondemos:/

ENTER, as a logical array, holes to be limited to internal or semi-internal ex citations (or /).

Nosotros respondemos:/

EXCLEV= 2 IREF= 1 ENTER holes to be skipped as a logical array (or /).

Nosotros respondemos:/

ENTER, as a logical array, holes to be limited to internal or semi-internal cxcitations (or /).

 $Nosotros$  *respondentos*./

Enter NSUBX logical variables denoting subclasses to be included. Default is .TRUE.; for normal run enter /

Nosotros respondemos:/

Al apretar el "return", inmediatamente se genera el archivo MG 3S3P VAL con la **salida que se rnuestra a continuació11:** 

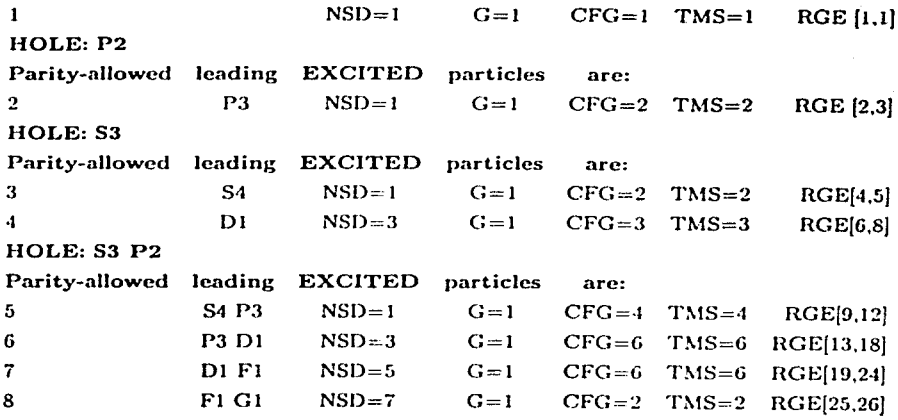

## TABLA I.1

Accumulated statistics up to REFC =  $1$ 

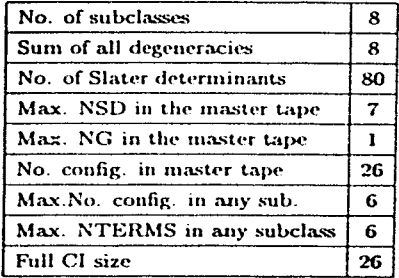

 $55\,$ 

El significado de lo anterior es como sigue: los números sucesivos en la columna izquierda indican el número de subclase [8], que engloba todas las configuraciones y términos degenerados de cada una, que se obtienen por una sola provección y ulterior cambio de índices de los orbitales activos. NSD indica el número de determinantes de Slater en cada ejgenfunción de simetría. G designa la degeneración, que para dos electrones en capas abiertas nunca puede ser mayor a uno. CGF denota el número de configuraciones en cada subclase, y TMS=CFG<sup>+</sup>G. Finalmente, RGE precede corchetes entre los cuales aparecen en número de orden del primer y del último término de la lista IC para la subclase dada. Las estadísticas acumuladas al final indican que se generó una lista de 26 términos que se pueden incorporar en un tratamiento IC de dimensión 26. Los otros datos pueden ser valiosos para definir los valores máximos de parámetros en el programa ATMOL.

#### El programa Atmol para cálculo de propiedades atómicas  $1.5$

Atmol es un programa para cálculo de estructuras electrónicas de átomos y moléculas. La parte molecular fue añadida recientemente (mayo 2000) y aun es muy rudimentaria, aunque dada la generalidad del progama, es posible calcular estados excitados moleculares en modelos multireferenciales de manera autoconsistente. Aquí solamente describiremos sus funciones en el campo de átomos norelativistas

Es un programa especialmente concebido para tomar en cuenta la correlación electrónica. Tal es el énfasis en esto último, que no tiene una opción para el método convencional de Hartree-Fock. Es posible hacer cálculos de Hartree-Fock, pero sin una buena optimización de exponentes orbitales, en cambio, es probablemente el programa más eficiente que se conoce para desarrollar una base optimizada de orbitales de correlación.

odo cálculo para un átomo de más de 2 o 3 electrones requiere como punto de partida de una buena aproximación de Hartres-Fock - Para ello se cuenta con el programa SCF de Enrico Clementi y colaboradores. Este programa ha sido perfeccionado por J. Angel Barrientos y C.F. Bunge. Sin embargo, los estados accesibles siempre son los más bajos de una simetría dada, y ello siempre y cuando no exista más de una capa abierta con la misma simetría. Cuando aparecen este tipo de estados, se utiliza el programa ATMOL con la opción autoconsistente, SCF = T, que transforma orbitales de manera de aniquilar los coeficientes de las excitaciones simples.

A partir del año pasado, y mediante extensiones que aun están teniendo lugar, ATMOL va sirve para calcular varias decenas y hasta centenares de estados y sus correspondientes probabilidades de transición.

ATMOL puede usarse para calcular la energía y función de onda de un estado atómico de cualquier simetría. Esta última se implementa por medio del programa AUTOCL va descrito. Desde hace unos meses, ATMOL puede usarse de manera interactiva para cálculos no triviales, simplemente asignando TITLE=algo, lo que permite que las funciones primitivas se tomen de algoloex y los coeficientes de expansión de dichas primitivas se tomen de algo.ecoe.

Dada una base de funciones primitivas y coeficientes de expansión, un cálculo IC consiste en elegir una lista de configuraciones o términos configuracionales, construir la matriz Hamiltoniana, y evaluar algunos o todos sus eigenvalores y eigenvectores.

Se comienza precalculando todas las integrales radiales de uno y dos electrones, todos los coeficientes de acoplamiento (coeficientes de Condon y Shortley, relacionados con los coeficientes 37 de Wigner), y levendo de un archivo la lista de cigenfunciones de simetría de N-electrones, junto con los determinantes y coeficientes de simetría que fueron calculados por ep programa AUTOCL.

Los elementos de matriz del Hamiltoniano que son diferentes de cero se guardan en un archivo de disco, de donde se vuelven a leer para calcular uno o varios eigenvalores y eigenvectores, va sea diagonalizando la matrix Hamiltoniana o mediante métodos iteractivos como el método de Davidson.

Si se desea optimizar la base, se dan los índices de las funciones primitivas que se desea optimizar, el número de veces que se llevará a cabo cada optimización, y el programa. automáticamente, recalcula algunas integrales radiales y algunos elementos de la matriz Hamiltoniana, y utiliza los eigenvectores del paso anterior para acelerar la convergencia de métodos iterativos. De esta manera se pueden desarrollar bases para un solo estado en cuestión de minutos, y para varios estados en cuestión de horas

La optimización de primitivas se lleva a cabo con modelos símples de funciones de onda: excitaciones simples y dobles, raramente excitaciones triples. Se escogen formas invariantes que así garantizan que el proceso es casi unívoco. Los cálculos IC de orden 2-3000 se repiten miles de veces. Al final, las primitivas optimizadas se encuentran en algo Optoex. Si en cualquier momento se quiere interrumpir la optimización, los parámetros parciamente optimizados se encuentran en algo. Poptoex.

Cuanto mayor el número de parámetros, mayor es la posibilidad de caer de mínimos locales, no absolutos. Una técnica para detectar estos mínimos locales, consiste en usar grandes bases, saturando una región del espacio, para lo cual es necesario recurrir a precisión cuádruple.

 $Simplemente$  indicando  $QPRECISION = T$ , todas las integrales se evaluan en precisión cuadruple (30 dígitos), el resto se continua en precisión doble (16 dígitos). La parte de integrales se alenta en un factor de 30-40 al pasar a precisión cuádruple, sin embargo se logra una idea clara de límites de convergencia de la energía que se deben obtener con las bases más pequeñas, y que a la postre posibilitan cálculos más completos. (Con bases muy grandes no se puede ir más allá de excitaciones simples y dobles, con bases compactas se pueden incorporar excitaciones triples, cuádruples, y excitaciones múltiples de las excitaciones más importantes.)

Una vez desarrollada una base, se pueden calcular funciones de onda de grado de sofisticación y exactitud creciente. Las exigencias más grandes ocurren cuando se desea predecir diferencias de energías con una exactitud mayor a los  $100 \text{ cm}^{-1}$ . Esta exactitud permitiría completar estudios espectroscópicos experimentales, generalmente truncados o muy reducidos en su alcance debido a la complejidad de los cálculos subvacentes.

La flaqueza de ATMOL, y de otros programas competitivos para cálculos de estructuras electrónicas (Charlotte y Cowan) es que, a pesar de su potencial, resulta tedioso llevar a cabo cálculos de alta precisión. Por lo tanto, la búsqueda de modelos sistemáticos y de gran exactitud sigue siendo un tema prioritario de investigación.

# APÉNDICE II

## CONFIGURACIONES DE LOS MODELOS

La primera columna de la Tabla 3.1 muestra los orbitales virtuales por los cuales se ha sustituido 3s<sup>2</sup> en el modelo Valencia con dos Capas Abiertas, la segunda columna presenta la estadística del número de determinantes que genera cada sustitución. Finalmente la tercera columna muestra la forma de 8 pares de espinorbitales de los cuales están constituidos los determinantes de Slater.

#### Tabla 3.1

## Modelo Valencia con 2 Capas Abiertas

 $(^1S)$ 

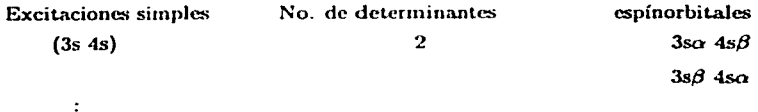

 $(3s \text{ ns}), n > 3.$ 

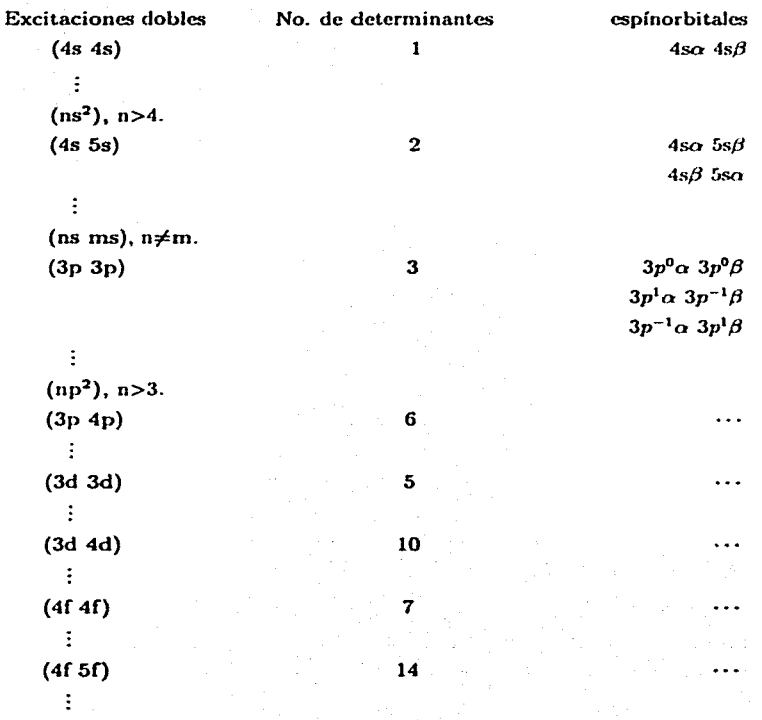

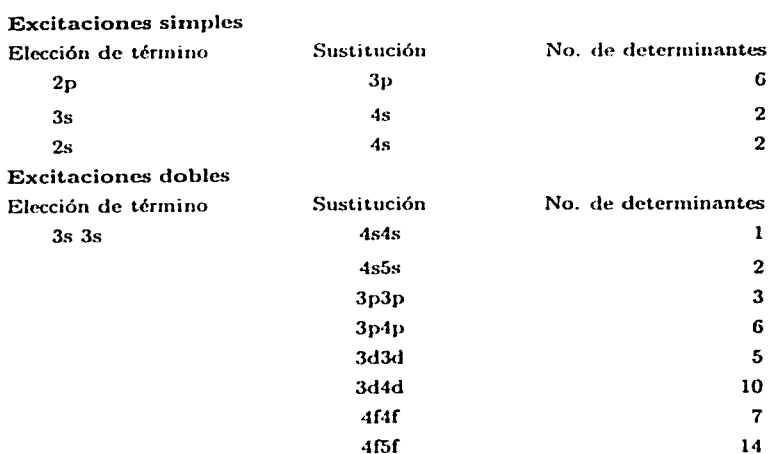

Tabla 3.2 Modelo Valencia con 10 capas abiertas  $(^{1}S)$ 

La primera columna contiene la elección de los términos de la configuración de referencia para 10 capas abiertas, la segunda y tercera columnas presentan los orbitales virtuales por los que son sustituidos los términos de la primera columna y el número de determinantes de Slater que generan, respectivamente.

## Tabla 3.3 Modelo Carozo-Valencia  $(^1S)$

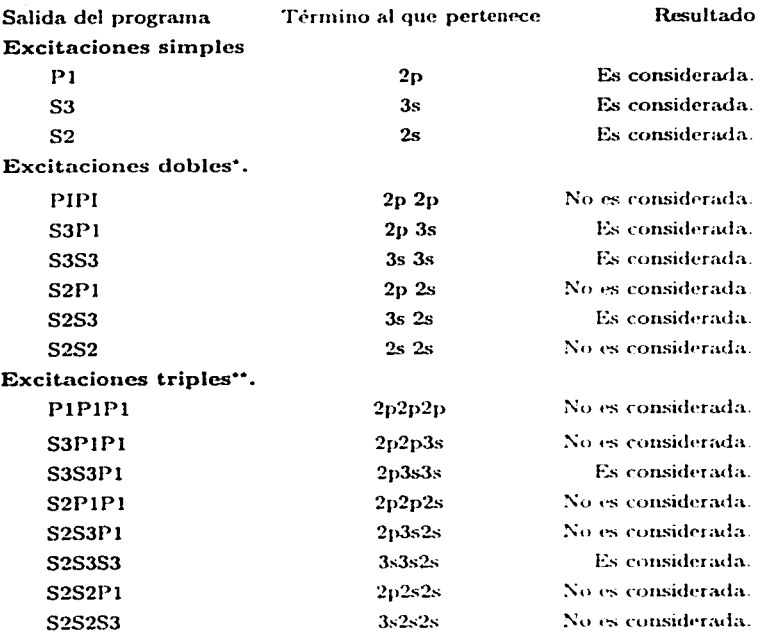

\* Es considerada sólo si el término 3s aparece en la configuración.

\*\* Es considerada sólo si el término  $3s^2$  aparece en la configuración.

La primera columna indica todas las posibles sustituciones que cumplen con la simetría <sup>1</sup>S en la notación del programa AUTOCL. la segunda columna es la interpretación de la primera columna en notación estandar. Finalmente la tercera columna indica que sustituciones son consideradas en el modelo CV.

En la primera y segunda columna de la Tabla 3.4 se indica cuales son los términos que van a ser sustituidos y porque términos, respectivamente, en el modelo Carozo-Valencia. La tercera columna indica el número de determinantes que se pueden construir con cada sustitución.

## Tabla 3.4 Modelo Carozo-Valencia <sup>1.5</sup>

## **Excitaciones simples**

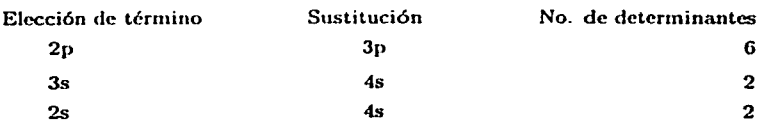

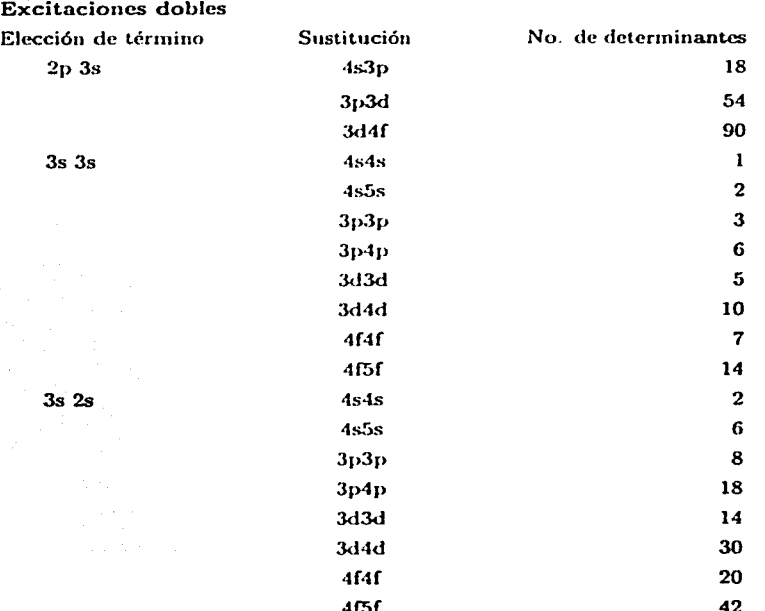
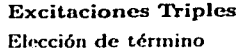

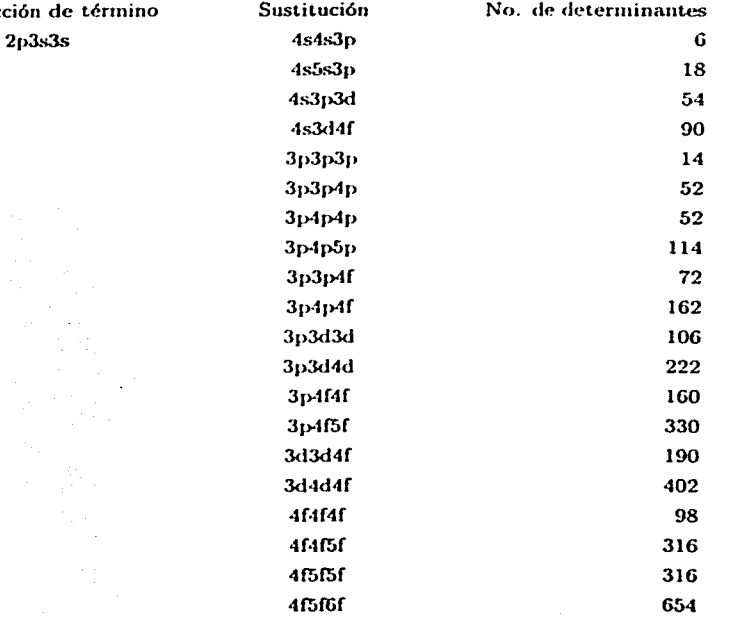

; \_\_ . \_::\_\_:,~~~~~-~----------------~-~~-'-'--~~~-~~--'-'-----'-~~~

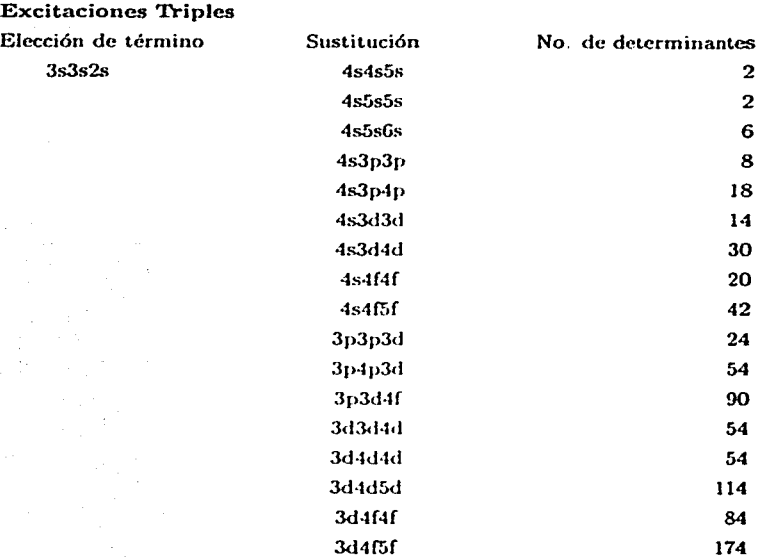

La primera columna de la Tabla 3.5 nos muestra el término que es sustituido por el que se presenta en la segunda columna del modelo Carozo-Valencia ISI. la tercera columna exhibe el número de determinantes que genera dicha sustitución.

### Tabla 3.5

### Modelo Carozo-Valencia con Excitaciones Internas y Semi-Internas

 $(^1S)$ 

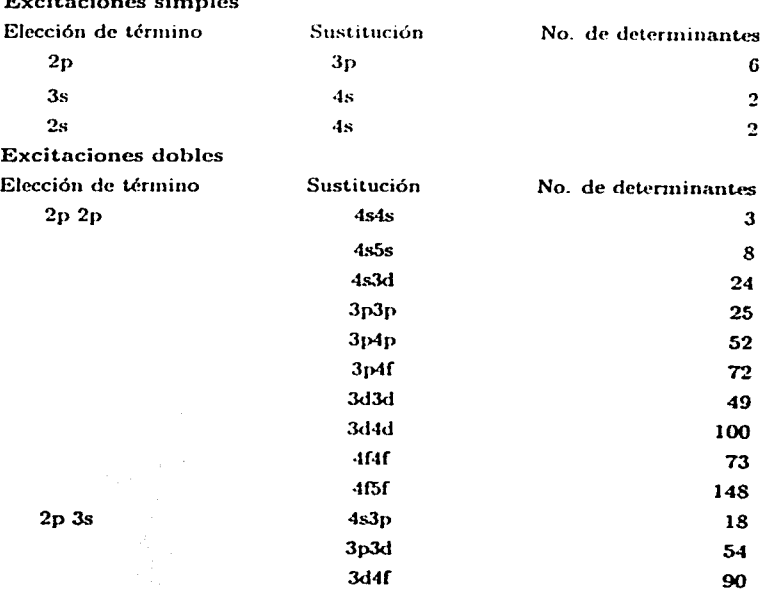

67

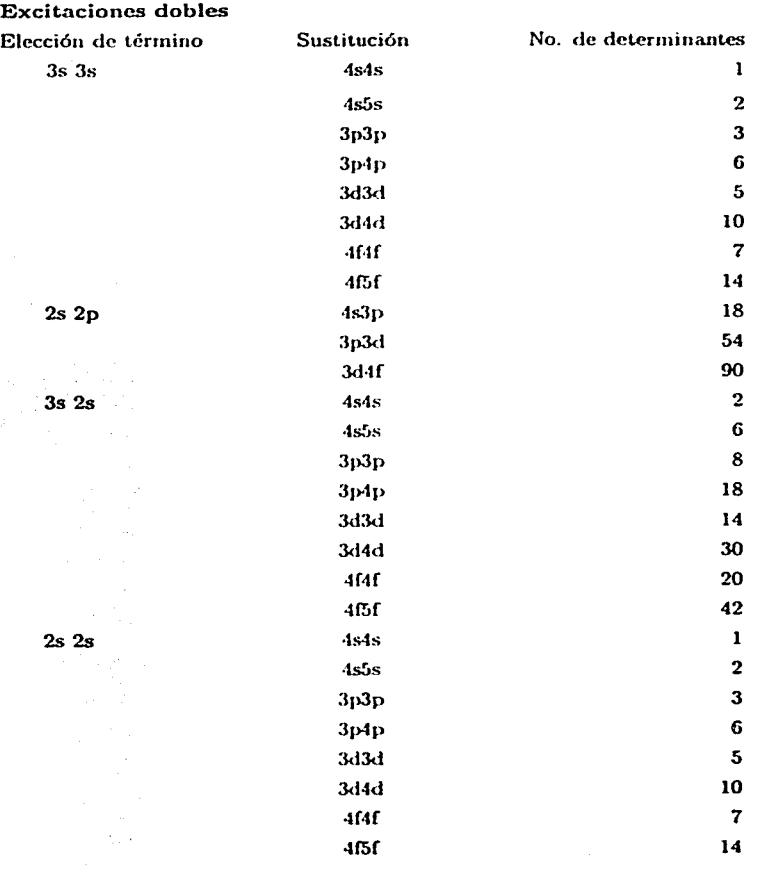

68

------------------- ----------~ ---------

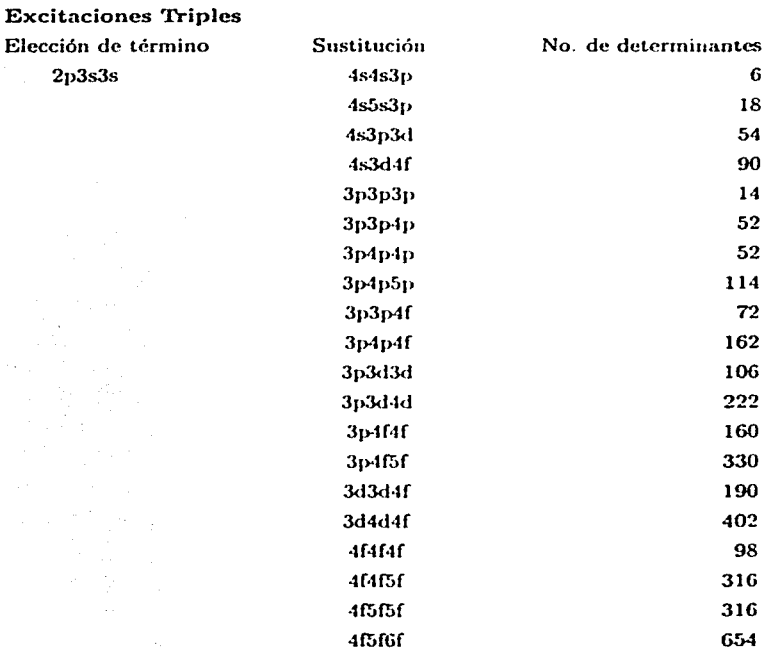

ESTA TESIS NO SALI 69 DE LA BIBLIOTECA

#### **Excitaciones Triples**  $\overline{a}$

 $3s3s2s$ 

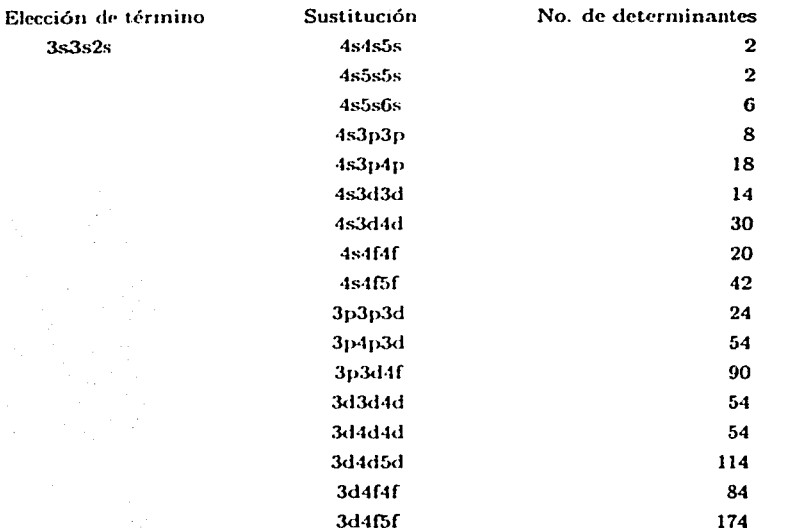

# Lista de figuras

Figura 4.1 Diferencia de Energía Experimental, respecto al <sup>1</sup>S<sup>r</sup>.

Figura 4.2 Diferencia de Energía Teórica, respecto al <sup>1</sup>S<sup>e</sup>.

Figura 4.3 Comparación del Valor de la Energía Teórica con el Valor Experimental.

## Lista de tablas

- Tabla 2.1 Funciones de Simetría.
- **Tabla 2.2** Funciones de Simetría para los quince pares de espinorbitales de L=1.
- Tabla 3.1 Lista de Configuraciones del Modelo Valencia con dos Capas Abiertas.
- Tabla 3.2 Lista de Configuraciones del Modelo Valencia con diez Capas Abiertas.
- Tabla 3.3 Resultados de la Lista de Configuraciones del programa AUTOCL para el Modelo Carozo-Valencia
- Tabla 3.4 de Configuraciones depurada para el Modelo Carozo-Valencia.
- Tabla 3.5 Lista de Configuraciones del Modelo Carozo-Valencia incorporando excitaciones Internas y Seminternas.
- Tabla 4.1 Energías de Hartree-Fock no relativista, correspondientes términos espectrales y comparación con términos experimentales.
- Tabla 4.2 Corrección relativista de Dirac-Coulomb.
- Tabla 4.3 Comparación de términos espectrales a nivel Hartree-Fock no relativista y Dirac-Coulomb relativista.
- Tabla 4.4 Correcciones Dirac-Coulomb y Breit-Dirac-Coulomb relativas a Hartree-Fock no relativista, energía de correlación y comparación con el experimento.
- Tabla 4.5 Valores de Energía para el <sup>1</sup>S<sup>e</sup> con orbitales Hartree-Fock y orbitales de Brueckner.
- Tabla 4.6 Valores de Energía para el <sup>1</sup>P<sup>o</sup> con orbitales Hartree-Fock y orbitales de Brueckner.
- Tabla 4.7 Resultados de Diferencias de Energía entre el <sup>1</sup>S<sup>e</sup> y el <sup>1</sup>P<sup>o</sup>, con orbitales Hartree-Fock v orbitales de Brueckner.
- Tabla 4.8 Resultados del Valor de la Energía del Modelo Valencia para el <sup>1</sup>S<sup>r</sup>, <sup>1</sup>P<sup>o</sup>, <sup>1</sup>P<sup>o</sup>,  $1D''$  v  $3D''$ .
- Tabla 4.9 Resultados del Valor de la Energía del Modelo Carozo-Valencia para el <sup>1</sup>S<sup>e</sup>. 3po, 1po, 1pr v 3pr.
- Tabla 4.10 Resultados del Valor de la Energía del Modelo Carozo-Valencia (excitaciones simples, dobles y triples) incorporando excitaciones internas y seminternas solo en las excitaciones dobles para el <sup>1</sup>S'. <sup>3</sup>P<sup>o</sup>, <sup>1</sup>P<sup>o</sup>, <sup>1</sup>D<sup>e</sup> v <sup>3</sup>D'.
- Tabla 4.11 Diferencias en el Valor de la Energía del Modelo Valencia, Valencia -ISI, Carozo-Valencia (excitaciones simplesy y dobles) ISI, Carozo Valencia (excitaciones simples, dobles y triples) y Carozo-Valencia (excitaciones simples, dobles y triples), entre el <sup>1</sup>S<sup>e</sup>  $\longrightarrow$ <sup>3</sup>P<sup>o</sup>, <sup>1</sup>S<sup>e</sup>  $\longrightarrow$ <sup>1</sup>P<sup>o</sup>, <sup>1</sup>S<sup>c</sup>  $\longrightarrow$ <sup>1</sup>D<sup>e</sup> y <sup>1</sup>S<sup>c</sup>  $\longrightarrow$ <sup>3</sup>D<sup>e</sup>.
- Tabla 4.12 Correción Dirac-Coulomb del Modelo Valencia, Valencia ISI, Carozo-Valencia-ISI (excitaciones simples y dobles), Carozo-Valencia (excitaciones simples, dobles v triples). Carozo-Valencia (excitaciones simples, dobles y triples) incorporando **ISI** solo en la excitaciones dobles para las transiciones  ${}^{1}S' \longrightarrow {}^{3}P^{o}$ ,  ${}^{1}S' \longrightarrow {}^{1}P^{o}$ ,  ${}^{1}S^{e}$  =  ${}^{1}P^{e}$  v  ${}^{1}S^{e}$  =  ${}^{1}P^{e}$ .
- Tabla 4.13 Correción Breit-Dirac-Coulomb del Modelo Valencia, Valencia ISI, Carozo-Valencia-ISI (excitaciones simples y dobles), Carozo-Valencia (excitaciones simples, dobles y triples). Carozo-Valencia (excitaciones simples, dobles y triples) incorporando ISI solo en la excitaciones dobles para las transiciones  ${}^{1}S^{r} \longrightarrow {}^{3}P^{o}$ ,  ${}^{1}S^{r} \longrightarrow {}^{1}P^{o}$ ,  ${}^{1}S^{r} \longrightarrow {}^{1}D^{r} y {}^{1}S^{r} \longrightarrow {}^{3}D^{r}$ .
- Tabla 4.14 Tres Modelos que más se aproximan a los Datos Experimentales de las transiciones  ${}^{1}S^{r} \longrightarrow {}^{1}P^{o}$ ,  ${}^{1}S^{r} \longrightarrow {}^{1}P^{o}$ ,  ${}^{1}S^{r} \longrightarrow {}^{1}D^{r}$  y  ${}^{1}S^{r} \longrightarrow {}^{1}D^{r}$ : Valencia, Carozo-Valencia (excitaciones simples, dobles y triples) y Carozo-valencia (excitaciones simples, dobles y triples) incorporando ISI solo en las excitaciones dobles.
- **Tabla 4.15** Resultados del Valor de la Energía para el Modelo Polarización del Carozo en Espacios Interactuantes y No Interactuantes del <sup>1</sup>S<sup>e</sup>, <sup>3</sup>P<sup>o</sup>, <sup>1</sup>P<sup>o</sup>, <sup>1</sup>D<sup>e</sup> y <sup>2</sup>D<sup>e</sup>.
- Tabla 4.16 Diferencias en el Valor de la Energía del Modelo Polarización del Carozo en Espacios Interactuantes y No Interactuantes para las transiciones:  ${}^{1}S' \longrightarrow {}^{3}P^{o}$ ,  ${}^{1}S^{e} \longrightarrow {}^{1}P^{o}$ ,  ${}^{1}S^{e} \longrightarrow {}^{1}D^{e}$  y  ${}^{1}S^{e} \longrightarrow {}^{3}D^{e}$ .
- Tabla 4.17 Correción Breit-Dirac-Coulomb para el Modelo Polarización del Carozo en Espacios Interactuantes de las las transiciones  ${}^{1}S^{c} \longrightarrow {}^{3}P^{c}$ ,  ${}^{1}S^{c} \longrightarrow {}^{1}P^{o}$ ,  ${}^{1}S^{c} \longrightarrow {}^{1}D^{c}$  $y^{-1}S^e \longrightarrow^3 D^e$ .
- Tabla 4.18 Correción Breit-Dirac-Coulomb para el Modelo Polarización del Carozo en Espacios No Interactuantes de las las transiciones  ${}^{1}S' = {}^{1}{}^{3}P^{o}$ ,  ${}^{1}S' = {}^{1}P^{o}$  ${}^{1}S^{e} \longrightarrow {}^{1}D^{e}$  y  ${}^{1}S^{e} \longrightarrow {}^{3}D^{e}$ .
- Tabla 4.19 Comparación del Modelo Polarización del Carozo en Espacios Interactuantes y No Interactuantes con el valor Experimental de las las transiciones  ${}^{1}S^{e} \longrightarrow {}^{3}P^{e}$ .  ${}^{1}S^{e} \longrightarrow {}^{1}P^{o}$ ,  ${}^{1}S^{e} \longrightarrow {}^{1}D^{e}$  y  ${}^{1}S^{e} \longrightarrow {}^{3}D^{e}$ .
- Tabla I Estadística acumulada por el programa AUTOCL.

## References

- [1] E.R. Davidson, S.A. Hagstrom, S.J. Chakravorty, V.M. Umar v C.F. Fischer, Phys. Rev. A 44, 7071 (1991).
- [2] F.A. Parpia v C.F. Fischer, Phys. Rev. A47, 3649 (1993).
- [3] C.P. Bunge, R. Jáuregui y E. Ley-Koo, Can. J. Phys. 76, 421 (1998).
- [4] O. Sinanoglu y I. Öksuz, Phys. Rev. Lett. 21, 507 (1968).
- [5] O. Sinanoglu e I. Öksuz, Phys. Rev. 181, 181 (1969).
- [6] O. Sinanoglu e I. Öksuz, Phys. Rev. 181, 54 (1969).
- [7] I. Lindgren, J. Lindgren y A.-M. Martensson, Z. Phys. A279, 113(1976).
- [8] A. Bunge, J. Chem. Phys. 53, 20 (1970).
- [9] A.D.McLean y B.Liu, J. Chem. Phys. 58, 1066(1973).
- [10] C.F. Bunge y A. Bunge, Int. J. Quant. Chem. 7, 927 (1973).
- [11] H. W. Van der Hart, C. Laughlin y J. E. Hansen, Phys. Rev. Lett. 71, 1506 (1993).
- [12] S. Garpman, I. Lindgren, J. Lindgren y J. Morrison, Z. Phys. A276, 167 (1976).
- [13] E. Eliav v U. Kaldor, Phys. Rev. A51, 225 (1995).
- [14] C.F. Bunge, R. Jáuregui and E. Ley-Koo. Int. J. Quant. Chem. 70, 805 (1998).
- [15] R. Jáuregui, Tesis de Licenciatura (Fac. Ciencias, UNAM, México, 1981)
- [16] Jitrik Oliverio, Tesis de Licenciatura (Fac. Ciencias, UNAM, México, 1991).
- [17] Cohen-Tannoudji, C., Diu, B., Laloë F., Quantum Mechanics (Wiley and Sons, E.U.A., 1977).
- [18] P.O. Löwdin en Quantum Theory of Atoms, Molecules and the Solid State, editado por P.O. Löwdin (Academic Press, E.U.A., 1966), pp. 601-622.
- [19] P.O. Löwdin, Rev. Mod. Phys. 34, 520 (1962).
- [20] P. O. Löwdin, Rev. Mod. Phys. 36, 966 (1964).
- [21] H. N. Russell, Phys. Rev. 29, 782 (1927).
- [22] R. C. Gibbs, D. T. Wilber y H. E. White, Phys. Rev. 29, 790 (1927).
- [23] A. Szabo and N. Ostlund, Modern quantum chemistry (Dover, E.U.A., 1989).
- [24] C. C. J. Roothaan, Rev. Mod. Phys. 21, 69 (1951).
- [25] H.F. Schaefer v R.A. Klemm, J. Chem. Phys. 51, 4643 (1969).
- [26] O. Jitrik, Phys. Rev. 56, 2614 (1997).
- [27] K.A. Brueckner, C.A. Levinson y H.M. Mahmoud, Phys. Rev. 95, 217 (1954).
- [28] K.A. Brueckner, Phys. Rev. 96, 508 (1954).
- [29] P.-O. Löwdin, J.Math.Phys, 3, 1171 (1958).
- [30] D. H. Kobe, Phys. Rev. C, 3, 417 (1971).
- [31] L.Shäfer y H. A. Weidenmüller, Nucl. Phys. A174, 1(1971).
- [32] W. Kutzelnigg en Methods of Electronic Structure Theory, editado por H.F. Schaefer (Plenum, New York, 1977), Vol. 3, pp. 129-188.
- [33] M. Cohen y R.P. McEachran, Advances in Atomic and Mol. Phys., 16, 43(1980).
- [34] Hartree D.R. The calculation of Atomic Structures (Wiley, E.U.A. 1957).
- [35] V.Kaufman v W.C. Martin, J. Phys. Chem. Ref. Data 20, 83(1991).
- [36] C. F. Fischer, Phys. Rev. A 39, 963(1989).
- [37] C. Laughlin, Physica Scripta 45, 238(1992).
- [38] A. Bunge, C.F. Bunge, R. Jáuregui, and G. Cisneros, (unpublished); the subroutines of program Autocl, a list with all parameters defining array dimensions, a makefile, and test examples are available from directory pub/programs/autocl via anonymous ftp 132.248.7.246
- [39] C.F. Bunge and A. Bunge, J. Comput. Phys. 8.409(1971); el programa de cómputo es QCPE181, Indiana Univ. Quant. Chem., 1971.
- [40] A.V. Bunge, C.F. Bunge, R. Jáuregui, and G. Cisneros, Comp. Chem. 13, 201(1989).
- [41] R. Jáuregui, C.F. Bunge, A.V. Bunge, and G. Cisneros, Comp. Chem. 13, 223(1989).
- [42] A. Bunge, C.F. Bunge, R. Jáuregui, and G. Cisneros, Comp. Chem. 13, 239(1989).
- [43] G. Cisneros, R. Jáuregui, C.F. Bunge, and A.V. Bunge, Comp. Chem. 13, 255(1989).
- [44] R. Carbó y C.F. Bunge, PC Magazine, Septiembre 1989, 129 A.
- [45] C.C.J. Roothaan and P.S. Bagus, Methods in Computational Physics (Academic Press, E.U.A., 1963, vol.2, pp. 47-94).